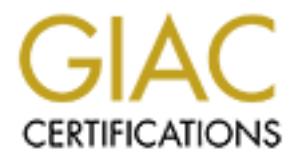

# Global Information Assurance Certification Paper

# Copyright SANS Institute [Author Retains Full Rights](http://www.giac.org)

This paper is taken from the GIAC directory of certified professionals. Reposting is not permited without express written permission.

# [Interested in learning more?](http://www.giac.org/registration/gcia)

Check out the list of upcoming events offering "Intrusion Detection In-Depth (Security 503)" at http://www.giac.org/registration/gcia

# **SANS Intrusion Detection Practical (Version 2.8) Glenn Davis**

# **Detect 1**

**(1)**<br> **Example 3**<br> **Example 200**  $\frac{1}{2}$ <br> **Example 200**  $\frac{1}{2}$ <br> **Example 2000**  $\frac{1}{2}$ <br> **Example 2000 - 2000 - 2000 - 2000 - 2000 - 2010 - 2010 - 2010<br>
<b>Example 2000 - 2010 - 2010 - 2010 - 2010 - 2010 - 2010 - 2010** 17:36:14 accept fw1 >lan3 proto udp src 209.91.102.126 FW-1 Logs 17:36:08 accept fw1 >lan3 proto udp src 209.91.102.126 dst A.B.C.70 service 53 s port 68 len 66 rule 19 dst A.B.C.69 service 53 s\_port 68 len 66 rule 19 NFR Alerts Wed May 16 17:36:06 s4 DHCP MONITOR[27277]: Malformed DHCP/BOOTP packet. Source: 209.91.102.126 Dest: A.B.C.70 Payload Length: 38 Wed May 16 17:36:07 s4 DHCP MONITOR[27277]: Malformed DHCP/BOOTP packet. Source: 209.91.102.126 Dest: A.B.C.70 Payload Length: 38 Wed May 16 17:36:12 s4 DHCP MONITOR[27277]: Malformed DHCP/BOOTP packet. Source: 209.91.102.126 Dest: A.B.C.69 Payload Length: 38 Wed May 16 17:36:13 s4 DHCP MONITOR[27277]: Malformed DHCP/BOOTP packet. Source: 209.91.102.126 Dest: A.B.C.69 Payload Length: 38

NFR Data

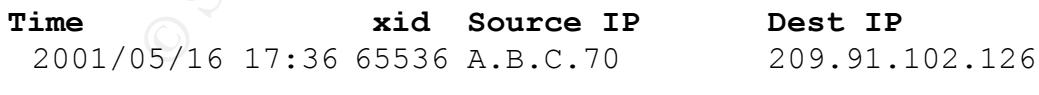

 $\frac{1}{2}$  final print  $\frac{1}{2}$ operation Boot Reply htype unknown hardware address length 132 hops from server 131 age of acquisition process 1

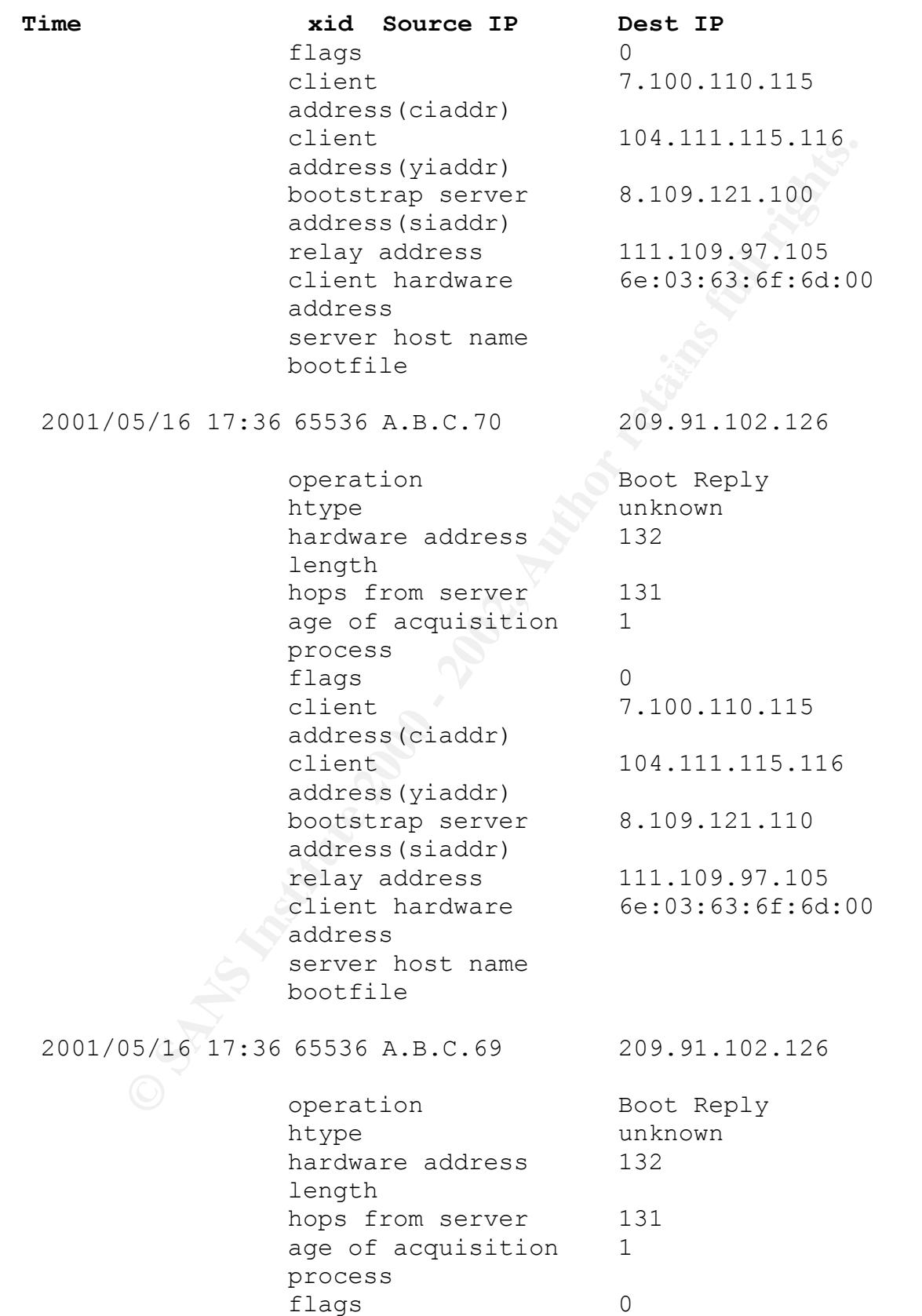

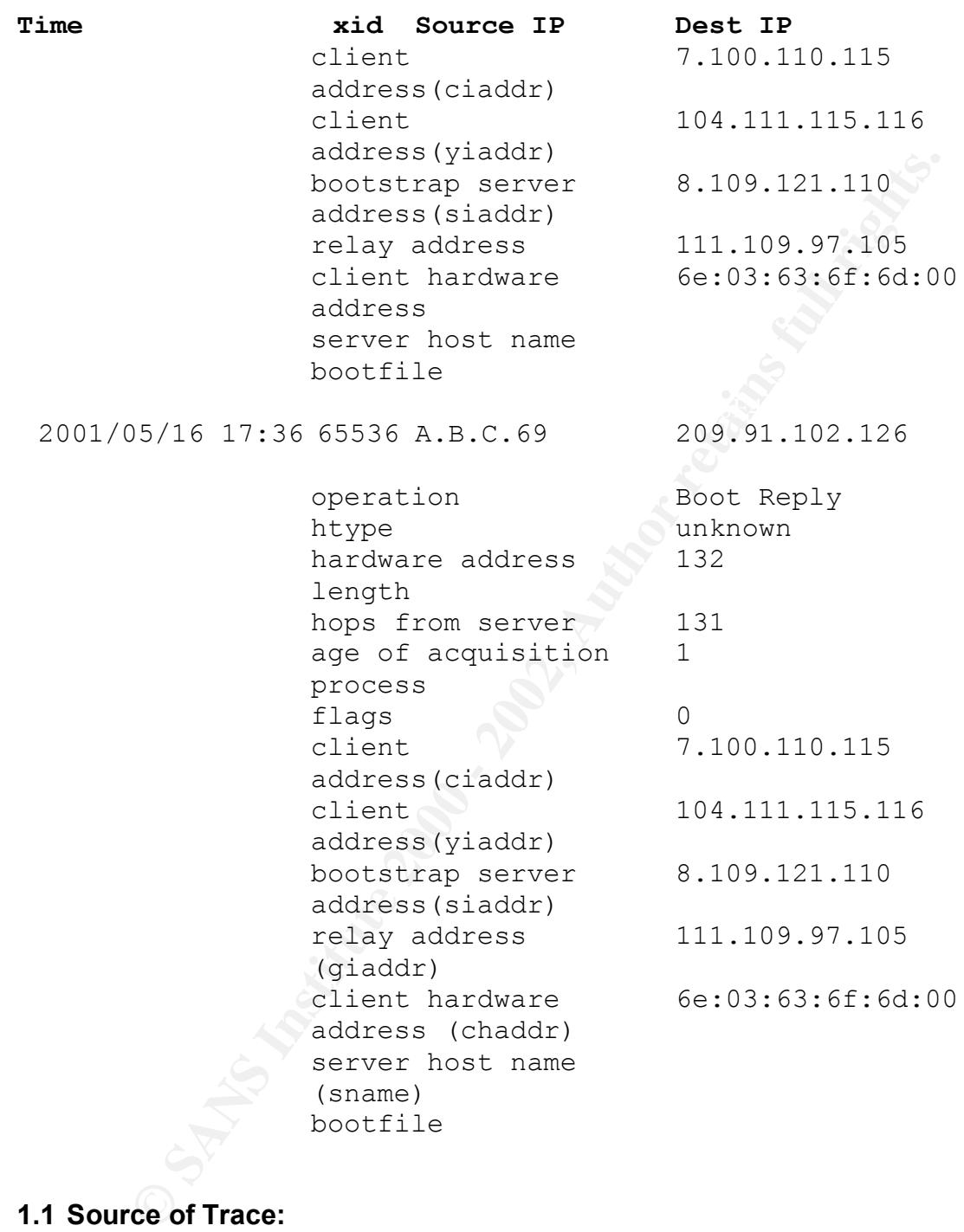

#### **1.1 Source of Trace:**

My network.

#### **1.2 Detect was generated by:**

NFR v5 IDS, and Checkpoint Firewall-1 firewall logs. Note that the Checkpoint FW-1 is stateful, and this is reflected in the network logs. Only the inbound packet that was accepted was logged; the reply is not logged because it was assumed to be part of the original DNS query transaction.

#### **1.3 Probability the source address was spoofed:**

High. The intent was a DoS against DHCP clients, so for this attack to work the source address must be spoofed. Other evidence that these are crafted packets is: source port = 68 and there were 4 packets with the same source port number.

#### **1.4 Description of attack:**

This is a DoS against DHCP clients; they receive DHCP replies containing invalid IP addresses from a targeted name server.

Target of this attack appears to be ISP customers:

Name: h-209-91-102-126.gen.cadvision.com nslookup 209.91.102.126 Address: 209.91.102.126

whois.arin.net: 209.91.102.126

Cadvision Development Corp. (NETBLK-CADVISION-BLK2) Netname: CADVISION-BLK2 Netblock: 209.91.64.0 - 209.91.127.255

#### **1.5 Attack mechanism:**

**Example 10 CONDUP** considered and the set is set of  $\alpha$  Berelove and BHCP and a targeted name server.<br> **Example 2000 - 2000 - 2000 - 2000 - 2000 - 2000 - 2000 - 2000 - 2000 - 2000 - 2000 - 2000 - 2000 - 2000 - 2000 -** This attack works by sending a valid UDP DNS query to a name server, setting the source IP as the intended target of the DoS and the source port of 68. When the DNS server responds, the source and destination ports are swapped making this packet appear to be a DHCP or BOOTP reply message. When the intended target receives this unsolicited DHCP reply, it may use the data to set a new IP (invalid) address resulting in the loss of network connectivity. The DNS query ID in the spoofed packet must be set so that only the least significant bit in the high byte is set to 1; when the DNS response is interpreted as a DHCP reply the opcode field is set to 1 (Boot Reply).

Mapping DHCP packet fields to DNS packet fields is done as follows:

```
opp + htype \implies ID hlen => QR, Opcode, AA, TC, RD
hops \Rightarrow RA, Z, RCODE
 xid => QDCOUNT, ANCOUNT
secs => NSCOUNT
flags \Rightarrow ARCOUNTciaddr, yiaddr, siaddr, etc => reply
```
original DNS packet was a valid query and the response is an authoritative reply that This mapping of the fields, using the data in the NFR report above, shows that the 'dnshost.mydomain.com' does not exist. (Note: the host name data was modified to mask the real domain name)

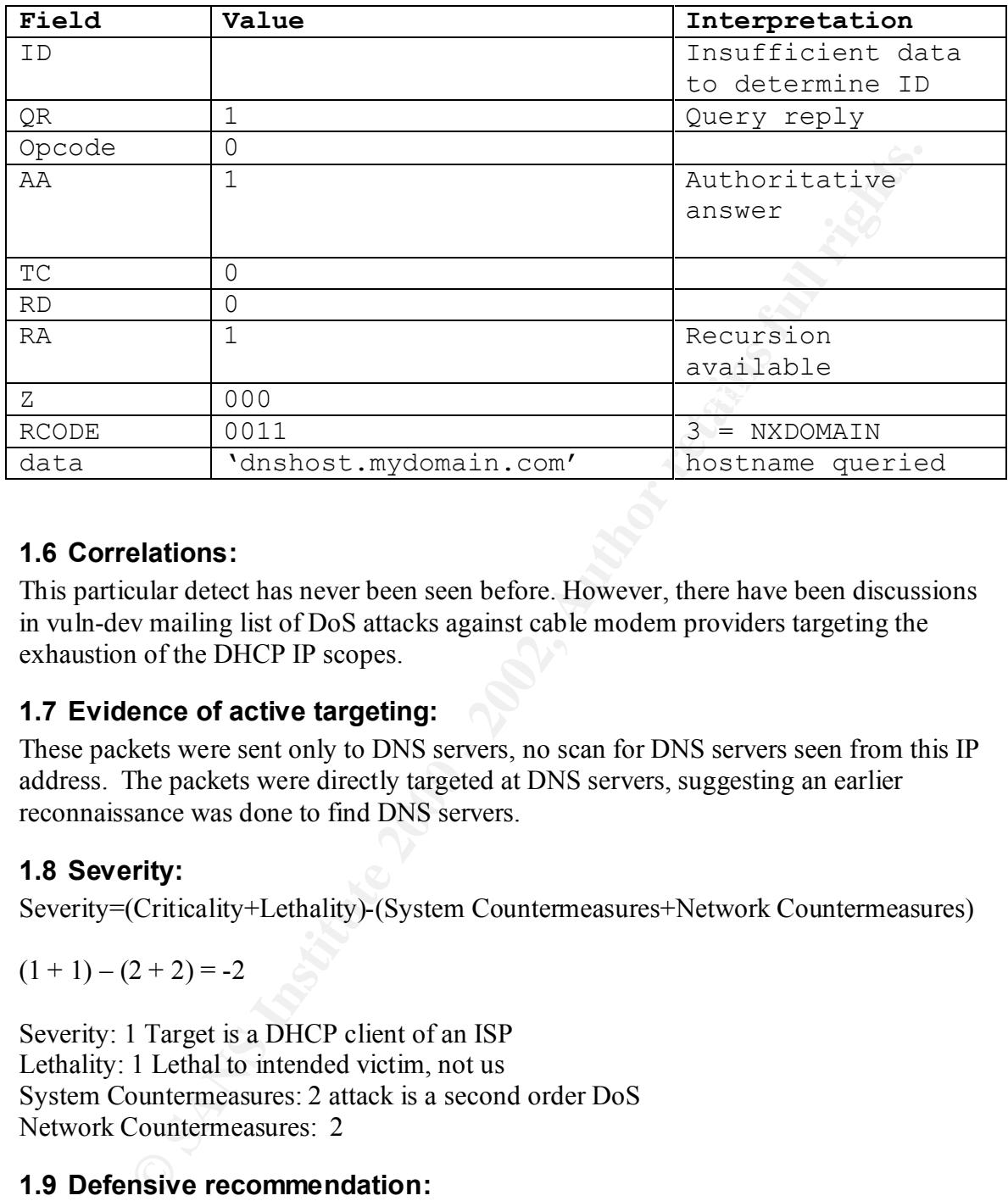

#### **1.6 Correlations:**

This particular detect has never been seen before. However, there have been discussions in vuln-dev mailing list of DoS attacks against cable modem providers targeting the exhaustion of the DHCP IP scopes.

#### **1.7 Evidence of active targeting:**

These packets were sent only to DNS servers, no scan for DNS servers seen from this IP address. The packets were directly targeted at DNS servers, suggesting an earlier reconnaissance was done to find DNS servers.

#### **1.8 Severity:**

Severity=(Criticality+Lethality)-(System Countermeasures+Network Countermeasures)

 $(1 + 1) - (2 + 2) = -2$ 

Severity: 1 Target is a DHCP client of an ISP Lethality: 1 Lethal to intended victim, not us System Countermeasures: 2 attack is a second order DoS Network Countermeasures: 2

#### **1.9 Defensive recommendation:**

Modify firewall rule restrict DNS query source port to 53 and >1024

#### **1.10 Multiple choice test question:**

 $K<sub>1</sub>$  finder  $A<sub>2</sub>$   $A<sub>3</sub>$   $A<sub>4</sub>$   $A<sub>5</sub>$   $A<sub>6</sub>$   $A<sub>7</sub>$   $A<sub>8</sub>$   $A<sub>7</sub>$   $A<sub>8</sub>$ What are valid values for the source port in a UDP dns query?

- a) 53
- b)  $< 32766$
- c)  $<$  1023 or 53

d)  $< 1023$ 

Answer: c

#### **1.11 Appendix**

**CARRECT SANS INSTITUTE 2000 - 2002, 2003, 2003, 2003, 2003, 2003, 2003, 2003, 2003, 2003, 2003, 2003, 2003, 2003, 2003, 2003, 2003, 2003, 2003, 2003, 2003, 2003, 2003, 2003, 2003, 2003, 2003, 2003, 2003, 2003, 2003, 2003,** Key fingerprint = AF19 FA27 2F94 998D FDB5 DE3D F8B5 06E4 A169 4E46 +---------------+---------------+---------------+---------------+ Key fingerprint = AF19 FA27 2F94 998D FDB5 DE3D F8B5 06E4 A169 4E46 |QR| Opcode |AA|TC|RD|RA| Z | RCODE | DHCP Packet format 0  $1$  2 3 0 1 2 3 4 5 6 7 8 9 0 1 2 3 4 5 6 7 8 9 0 1 2 3 4 5 6 7 8 9 0 1 +-+-+-+-+-+-+-+-+-+-+-+-+-+-+-+-+-+-+-+-+-+-+-+-+-+-+-+-+-+-+-+-+ | op (1) | htype (1) | hlen (1) | hops (1) | | xid (4) | +-------------------------------+-------------------------------+  $\text{secs}$  (2)  $\qquad \qquad$  |  $\qquad \qquad$  flags (2) +-------------------------------+-------------------------------+ | ciaddr (4) | +---------------------------------------------------------------+ yiaddr (4) +---------------------------------------------------------------+  $\texttt{siaddr} \quad (4)$ +---------------------------------------------------------------+ giaddr (4) +---------------------------------------------------------------+ | | chaddr (16) | | | | +---------------------------------------------------------------+  $\mathbb{R}^N$  and  $\mathbb{R}^N$  are the set of  $\mathbb{R}^N$ sname (64) +---------------------------------------------------------------+ | | file (128) +---------------------------------------------------------------+ | | options (variable) +---------------------------------------------------------------+ DNS Packet format 1 1 1 1 1 1 0 1 2 3 4 5 6 7 8 9 0 1 2 3 4 5 +--+--+--+--+--+--+--+--+--+--+--+--+--+--+--+--+  $|\hspace{.1cm}1\hspace{.1cm}1\hspace{$ +--+--+--+--+--+--+--+--+--+--+--+--+--+--+--+--+ +--+--+--+--+--+--+--+--+--+--+--+--+--+--+--+--+ | QDCOUNT | +--+--+--+--+--+--+--+--+--+--+--+--+--+--+--+--+

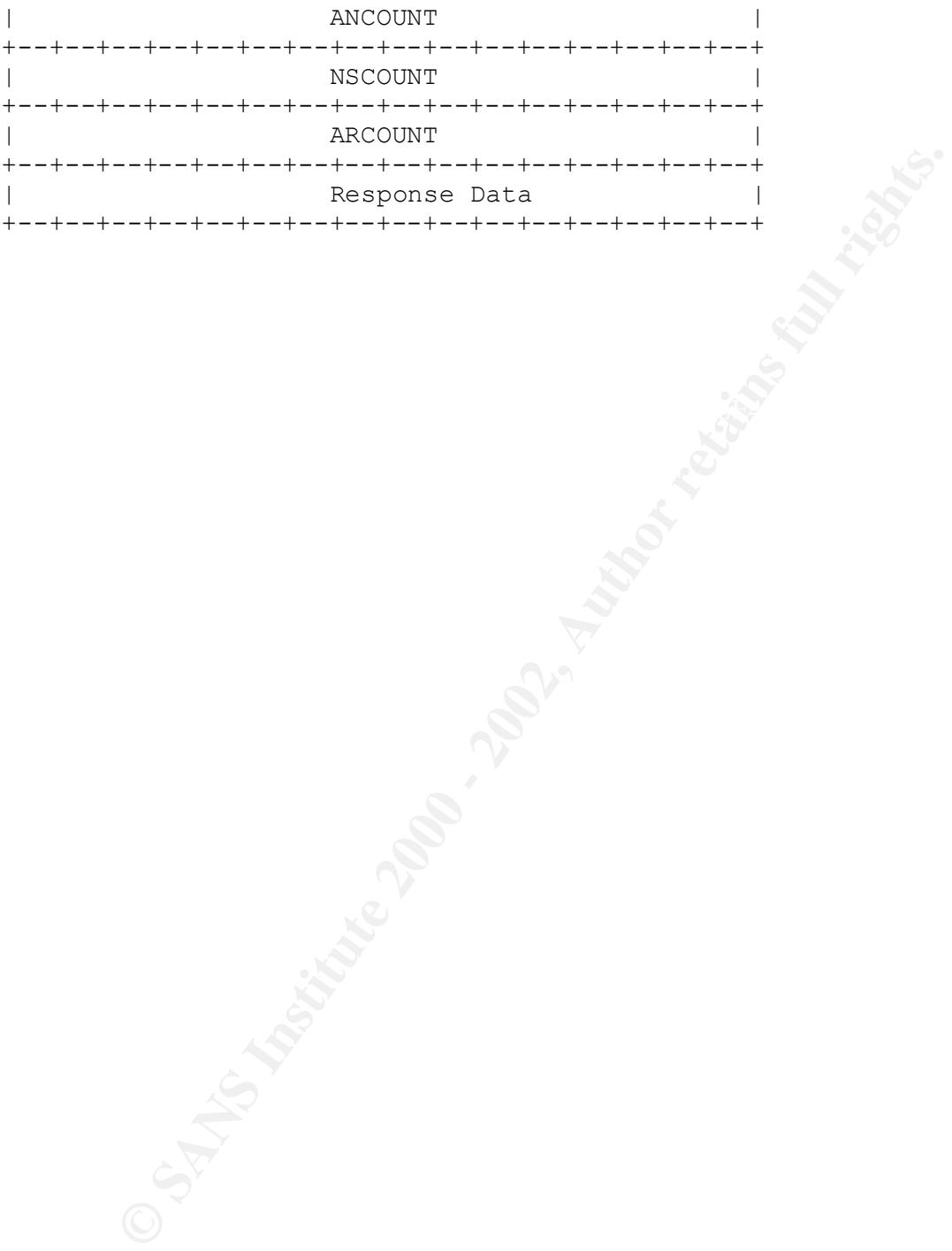

#### **Detect 2**

#### Checkpoint FW-1 Logs

**H FW 1 L Logs**<br> **Philadia Photo type are 216.25.136.196 dirk AR-C32 cervice domain s port 3138 ken 60 nule 39<br>
Philadia Photo type are 216.25.136.196 dirk AR-C33 cervice domain s port 3138 ken 60 nule 39<br>
Fol shad photo t** 15:22:58 drop fw1 >lan3 proto tcp src 216.25.136.196 dst A.B.C.42 service domain s\_port 3148 len 60 rule 39  $15:23:01$  drop fw1 >lan3 proto tcp src 216.25.136.196 dst A.B.C.63 service domain s\_port 3169 len 60 rule 39 15:22:58 drop fw1 >lan3 proto tcp src 216.25.136.196 dst A.B.C.32 service domain s\_port 3138 len 60 rule 39 15:22:58 drop fw1 >lan3 proto tcp src 216.25.136.196 dst A.B.C.34 service domain s\_port 3140 rule 39 15:22:58 drop fw1 >lan3 proto tcp src 216.25.136.196 dst A.B.C.33 service domain s\_port 3139 len 60 rule 39 15:22:58 drop fw1 >lan3 proto tcp src 216.25.136.196 dst A.B.C.36 service domain s\_port 3142 rule 39 15:22:58 drop fw1 >lan3 proto tcp src 216.25.136.196 dst A.B.C.38 service domain s\_port 3144 len 60 rule 39 15:22:58 drop fw1 >lan3 proto tcp src 216.25.136.196 dst A.B.C.35 service domain s\_port 3141 len 60 rule 39 15:22:58 drop fw1 >lan3 proto tcp src 216.25.136.196 dst A.B.C.40 service domain s\_port 3146 len 60 rule 39 15:22:58 drop fw1 >lan3 proto tcp src 216.25.136.196 dst A.B.C.37 service domain s\_port 3143 len 60 rule 39 15:22:58 drop fw1 >lan3 proto tcp src 216.25.136.196 dst A.B.C.39 service domain s\_port 3145 len 60 rule 39 15:22:58 drop fw1 >lan3 proto tcp src 216.25.136.196 dst A.B.C.41 service domain s\_port 3147 len 60 rule 39 15:22:58 drop fw1 >lan3 proto tcp src 216.25.136.196 dst A.B.C.43 service domain s\_port 3149 len 60 rule 39 15:22:58 drop fw1 >lan3 proto tcp src 216.25.136.196 dst A.B.C.44 service domain s\_port 3150 len 60 rule 39 15:22:58 drop fw1 >lan3 proto tcp src 216.25.136.196 dst A.B.C.46 service domain s\_port 3152 len 60 rule 39 15:22:58 drop fw1 >lan3 proto tcp src 216.25.136.196 dst A.B.C.45 service domain s\_port 3151 len 60 rule 39 15:22:58 drop fw1 >lan3 proto tcp src 216.25.136.196 dst A.B.C.48 service domain s\_port 3154 len 60 rule 39 15:22:58 drop fw1 >lan3 proto tcp src 216.25.136.196 dst A.B.C.50 service domain s\_port 3156 len 60 rule 39 15:22:58 drop fw1 >lan3 proto tcp src 216.25.136.196 dst A.B.C.47 service domain s\_port 3153 len 60 rule 39 15:22:58 drop fw1 >lan3 proto tcp src 216.25.136.196 dst A.B.C.52 service domain s\_port 3158 len 60 rule 39 15:22:58 drop fw1 >lan3 proto tcp src 216.25.136.196 dst A.B.C.49 service domain s\_port 3155 len 60 rule 39 15:22:58 drop fw1 >lan3 proto tcp src 216.25.136.196 dst A.B.C.51 service domain s\_port 3157 len 60 rule 39 15:22:58 drop fw1 >lan3 proto tcp src 216.25.136.196 dst A.B.C.54 service domain s\_port 3160 len 60 rule 39 15:22:58 drop fw1 >lan3 proto tcp src 216.25.136.196 dst A.B.C.53 service domain s\_port 3159 len 60 rule 39 15:22:58 drop fw1 >lan3 proto tcp src 216.25.136.196 dst A.B.C.56 service domain s\_port 3162 len 60 rule 39 15:22:58 drop fw1 >lan3 proto tcp src 216.25.136.196 dst A.B.C.55 service domain s\_port 3161 len 60 rule 39 15:22:58 drop fw1 >lan3 proto tcp src 216.25.136.196 dst A.B.C.58 service domain s\_port 3164 len 60 rule 39 15:22:58 drop fw1 >lan3 proto tcp src 216.25.136.196 dst A.B.C.57 service domain s\_port 3163 len 60 rule 39 15:22:58 drop fw1 >lan3 proto tcp src 216.25.136.196 dst A.B.C.60 service domain s\_port 3166 len 60 rule 39 15:22:58 drop fw1 >lan3 proto tcp src 216.25.136.196 dst A.B.C.62 service domain s\_port 3168 len 60 rule 39 15:22:58 drop fw1 >lan3 proto tcp src 216.25.136.196 dst A.B.C.59 service domain s\_port 3165 len 60 rule 39 15:22:58 drop fw1 >lan3 proto tcp src 216.25.136.196 dst A.B.C.64 service domain s\_port 3170 len 60 rule 39 15:22:58 accept fw1 >lan3 proto tcp src 216.25.136.196 dst A.B.C.70 service domain s\_port 3176 len 60 rule 18 15:22:58 drop fw1 >lan3 proto tcp src 216.25.136.196 dst A.B.C.61 service domain s\_port 3167 len 60 rule 39 15:22:58 drop fw1 >lan3 proto tcp src 216.25.136.196 dst A.B.C.76 service domain s\_port 3182 len 60 rule 39 15:22:58 drop fw1 >lan3 proto tcp src 216.25.136.196 dst A.B.C.82 service domain s\_port 3188 len 60 rule 39 15:22:58 drop fw1 >lan3 proto tcp src 216.25.136.196 dst A.B.C.88 service domain s\_port 3194 len 60 rule 39 15:22:58 drop fw1 >lan3 proto tcp src 216.25.136.196 dst A.B.C.128 service domain s\_port 3234 len 60 rule 39 15:22:58 drop fw1 >lan3 proto tcp src 216.25.136.196 dst A.B.C.134 service domain s\_port 3241 len 60 rule 39 15:22:58 drop fw1 >lan3 proto tcp src 216.25.136.196 dst A.B.C.140 service domain s\_port 3247 len 60 rule 39 15:22:58 drop fw1 >lan3 proto tcp src 216.25.136.196 dst A.B.C.146 service domain s\_port 3253 len 60 rule 39 15:22:58 drop fw1 >lan3 proto tcp src 216.25.136.196 dst A.B.C.152 service domain s\_port 3259 len 60 rule 39 15:22:58 drop fw1 >lan3 proto tcp src 216.25.136.196 dst A.B.C.159 service domain s\_port 3266 len 60 rule 39 15:22:58 drop fw1 >lan3 proto tcp src 216.25.136.196 dst A.B.C.194 service domain s\_port 3301 rule 39 15:22:58 drop fw1 >lan3 proto tcp src 216.25.136.196 dst A.B.C.198 service domain s\_port 3305 len 60 rule 39 15:22:58 drop fw1 >lan3 proto tcp src 216.25.136.196 dst A.B.C.202 service domain s\_port 3310 len 60 rule 39 15:22:58 drop fw1 >lan3 proto tcp src 216.25.136.196 dst A.B.C.197 service domain s\_port 3304 len 60 rule 39 15:22:58 drop fw1 >lan3 proto tcp src 216.25.136.196 dst A.B.C.199 service domain s\_port 3307 len 60 rule 39 15:22:58 drop fw1 >lan3 proto tcp src 216.25.136.196 dst A.B.C.201 service domain s\_port 3309 len 60 rule 39 15:22:58 drop fw1 >lan3 proto tcp src 216.25.136.196 dst A.B.C.204 service domain s\_port 3312 len 60 rule 39 15:22:58 drop fw1 >lan3 proto tcp src 216.25.136.196 dst A.B.C.203 service domain s\_port 3311 len 60 rule 39 15:22:58 drop fw1 >lan3 proto tcp src 216.25.136.196 dst A.B.C.195 service domain s\_port 3302 rule 39 15:22:58 accept fw1 >lan3 proto udp src 216.25.136.196 dst A.B.C.70 service domain s\_port 3611 len 58 rule 18 15:23:01 drop fw1 >lan3 proto tcp src 216.25.136.196 dst A.B.C.34 service domain s\_port 3140 rule 39 15:23:01 drop fwl >lan3 proto tcp src 216.25.136.196 dst A.B.C.36 service domain s\_port 3142 rule 39 15:23:01 drop fw1 >lan3 proto tcp src 216.25.136.196 dst A.B.C.66 service domain s\_port 3172 len 60 rule 39 15:23:01 drop fw1 >lan3 proto tcp src 216.25.136.196 dst A.B.C.65 service domain s\_port 3171 rule 39 15:23:01 drop fw1 >lan3 proto tcp src 216.25.136.196 dst A.B.C.68 service domain s\_port 3174 len 60 rule 39 15:23:01 drop fw1 >lan3 proto tcp src 216.25.136.196 dst A.B.C.67 service domain s\_port 3173 rule 39 15:23:01 drop fw1 >lan3 proto tcp src 216.25.136.196 dst A.B.C.72 service domain s\_port 3178 len 60 rule 39 15:23:01 accept fw1 >lan3 proto tcp src 216.25.136.196 dst A.B.C.69 service domain s\_port 3175 len 60 rule 18

15:23:01 drop fw1 >lan3 proto tcp src 216.25.136.196 dst A.B.C.71 service domain s\_port 3177 len 60 rule 39 15:23:01 drop fw1 >lan3 proto tcp src 216.25.136.196 dst A.B.C.73 service domain s\_port 3179 len 60 rule 39 15:23:01 drop fw1 >lan3 proto tcp src 216.25.136.196 dst A.B.C.75 service domain s\_port 3181 len 60 rule 39 15:23:01 drop fw1 >lan3 proto tcp src 216.25.136.196 dst A.B.C.81 service domain s\_port 3187 len 60 rule 39 15:23:01 drop fw1 >lan3 proto tcp src 216.25.136.196 dst A.B.C.87 service domain s\_port 3193 len 60 rule 39 15:23:01 drop fw1 >lan3 proto tcp src 216.25.136.196 dst A.B.C.93 service domain s\_port 3199 len 60 rule 39 15:23:01 drop fwl >lan3 proto tcp src 216.25.136.196 dst A.B.C.131 service domain s\_port 3237 rule 39 15:23:01 drop fwl >lan3 proto tcp src 216.25.136.196 dst A.B.C.137 service domain s\_port 3244 len 60 rule 39 15:23:01 drop fw1 >lan3 proto tcp src 216.25.136.196 dst A.B.C.158 service domain s\_port 3265 len 60 rule 39 15:23:01 drop fw1 >lan3 proto tcp src 216.25.136.196 dst A.B.C.145 service domain s\_port 3252 len 60 rule 39 15:23:01 drop fw1 >lan3 proto tcp src 216.25.136.196 dst A.B.C.194 service domain s\_port 3301 rule 39 15:23:01 accept fw1 >lan3 proto udp src 216.25.136.196 dst A.B.C.69 service domain s\_port 3611 len 58 rule 18

#### NFR Alerts

SOUrce: 216.25.136.196 Dest: A.B.C.70<br>Thu Mar 8 15:23:00 s4 dns alerts[16209]:DNS Version Request. Thu Mar 8 15:22:57 s4 dns alerts[16209]:DNS Version Request. Source: 216.25.136.196 Dest: A.B.C.70 Source: 216.25.136.196 Dest: A.B.C.69

#### NFR Data

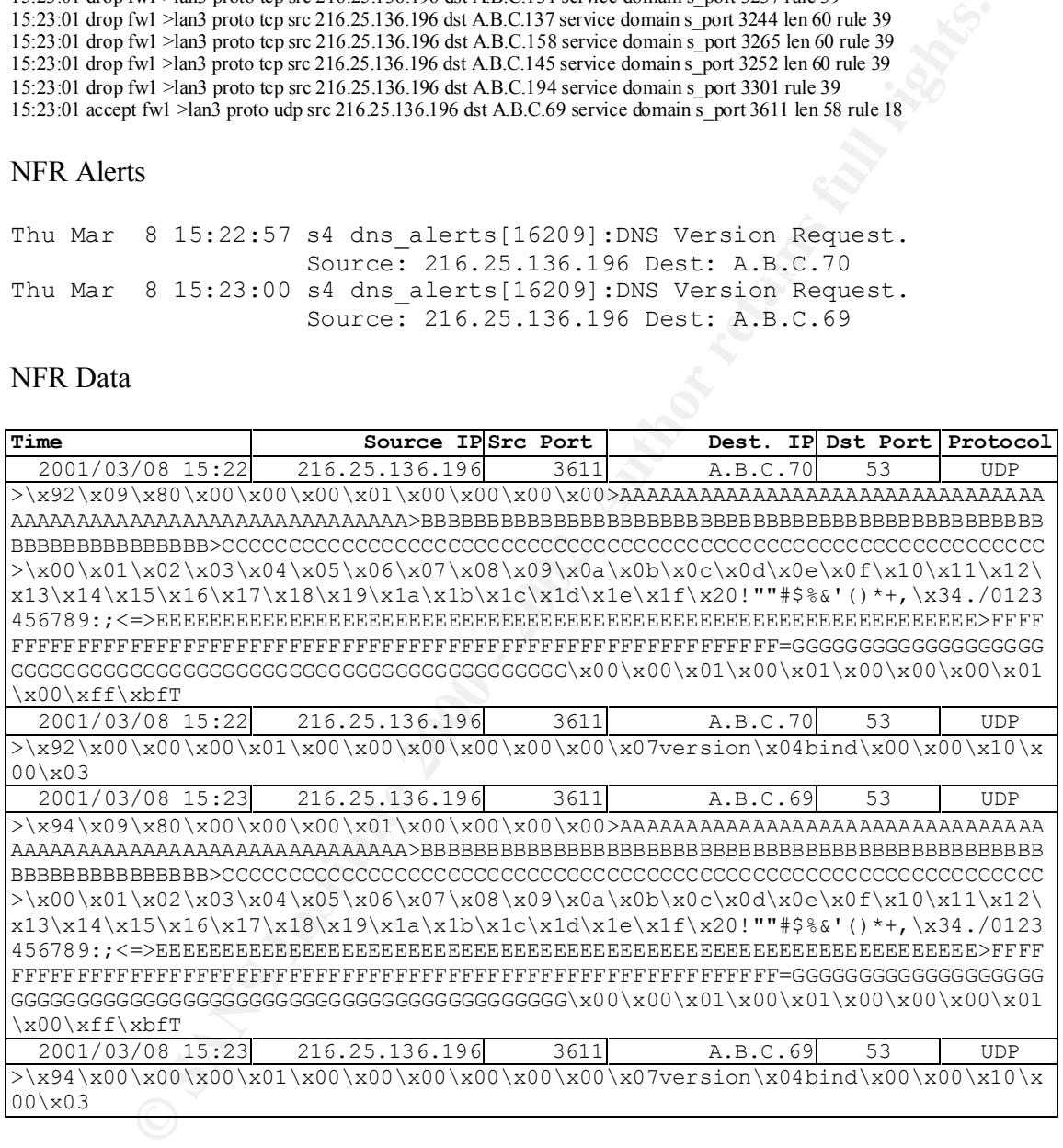

#### **2.1 Source of Trace:**

My network.

#### **2.2 Detect was generated by:**

A NFR IDS is on the external (Internet) segment of a CheckPoint FW-1 firewall. The logs are from the firewall, and alerts generated by NFR. The NFR data provides only the date/time, source IP, source port, destination IP, destination port, protocol, and payload.

#### **2.3 Probability the source address was spoofed:**

Low. The TCP port 53 scan needs a three way handshake response for the scanner to know he has found a system with an open port. The UDP exploit attempt source address could be spoofed because feedback to the originator is not required, and UDP does not use a three way handshake. However, since the source IP address of the TCP scans is the same as the IP address of the UDP Iquery, it is probably not spoofed.

#### **2.4 Description of attack:**

This appears to be a reconaissance scan for bind servers vulnerable to the Iquery buffer overflow attack.

Correlations:

arachNIDS: IDS277 named-probe-iquery CVE: CVE-1999-0009 BUGTRAQ ID: BugtraqID 134 BLACK ICE: 2000409

#### **2.5 Attack mechanism:**

This a scan to find dns servers with the "fake iquery" option set in the configuration that are vulnerable to a buffer; pre 8.1.2 / 4.9.8 named nameservers. The attack works by opening scanning a sequence of IP addresses and attempting to connect to port 53. When a name server is found, a version request and a Iquery request are sent to the name server.

**CONDITY ANTIFIC CONDITY** and SERVE THE CONDITY CONDITION of SUCTIVE CONDITION of STANS INCTED THE PROPERTION OF A THE PROPERTION OF A THE PROPERTION OF A THE PROPERTION OF A THE CONDITY THANDS: IDS277 named-probe-iquery<br> There is no executable code present in the data, so the only possible result would be to crash a vulnerable named - the length of the data segment is 467 bytes which is sufficient to generate an overflow condition. The signature does not match known known Iquery buffer overflow attacks: LSD TSIG, ADM, or . LSD's TSIG buffer overflow contains the values 0xab 0xcd in the first two bytes. ADM

Signature from these traces show an identical messsage id in the iquery and version request, with subsequent message id's incrementing by 2

Observations:

- source ports increment with time
- source ports always start approx 3000 in 8 observed scans
- scan sequence of hosts similar for each scan
- version request and iquery occur immediatly after sucsessfull tcp probe to port 53

This query is probably a pre-attack probe, prior to an attempted overflow of named:

#### **2.6 Correlations:**

Crist Clark reported Iquery packets with the same signature (AAAAABBBBCCC etc) on the Incidents mailing list, but there has been no other reports of this pattern. However, bind buffer overflow exploits are well known.

```
Subject: DNS Probe and (?) Exploit Attempt
Date: Tue Mar 06 2001 12:01:59
Author: Crist Clark < crist.clark@globalstar.com >
http://www.securityfocus.com/templates/archive.pike?list=75&mid=1
66850
```
I have seen 6 identical traces, at random times over the period Feb 19 through May 6, 2001.

#### **2.7 Evidence of active targeting:**

General scan of entire subnet for DNS servers, probably not active targeting.

#### **2.8 Severity:**

Severity=(Criticality+Lethality)-(System Countermeasures+ Network Countermeasures)

 $(5 + 2) - (2 + 4) = 1$ 

In 6 identical traces, at random times over the period Feb 19 through May<br> **ence of active targeting:**<br> **Example 10:**<br> **CCTICE AUTE CONTE SERVENT**<br> **CCTICE CONTE CONTE CONTE CONTE CONTE CONTE CONTE CONTE CONTE CONTE<br>
2 + 4** Criticality: 5 DNS server is a critical target Lethality: 2 attack is a reconnaissance scan System Countermeasures: 2 traffic is allowed to target Network Countermeasures: 4 target is running bind 9.1, and does not respond to iquery or version request

#### **2.9 Defensive recommendation:**

Defenses are fine, attack was blocked by firewall - but the perimeter router should have an ACL that permits port 53 traffic only to the name servers.

#### **2.10 Multiple choice test question:**

```
Thu Mar 8 15:22:57 s4 dns alerts[16209]:DNS Version Request.
                     Source: 216.25.136.196 Dest: A.B.C.1
```
What does this alert message represent?

- a) A reconnaissance scan
- b) Attempted buffer overflow exploit
- c) Normal dns traffic
- d) Load balancing

```
Answer: a \mathbb C
```
#### **Detect 3**

Router Logs

40:10: denied top 24.68.122.76(21305) -> A.B.C.4(21), 1 packet<br>40:10: denied top 24.68.122.76(21305) -> A.B.C.4(21), 1 packet<br>40:10: denied top 24.68.122.76(21305) -> A.B.C.24(21), 1 packet<br>40:10: denied top 24.68.122.76( Nov 10 01:40:10: denied tcp 2 h.c.: i22: i3(21305) - A.B.C.74(21), 1 packet<br>Nov 10 01:40:10: denied tcp 24.68.122.76(21305) -> A.B.C.74(21), 1 packet Nov 10 01:40:10: denied tcp 24.68.122.76(21305) -> A.B.C.4(21), 1 packet Nov 10 01:40:10: denied tcp 24.68.122.76(21305) -> A.B.C.14(21), 1 packet Nov 10 01:40:10: denied tcp 24.68.122.76(21305) -> A.B.C.24(21), 1 packet Nov 10 01:40:10: denied tcp 24.68.122.76(21305) -> A.B.C.27(23), 1 packet Nov 10 01:40:10: denied tcp 24.68.122.76(21305) -> A.B.C.40(23), 1 packet Nov 10 01:40:10: denied tcp 24.68.122.76(21305) -> A.B.C.50(111), 1 packet Nov 10 01:40:10: denied tcp 24.68.122.76(21305) -> A.B.C.54(111), 1 packet Nov 10 01:40:10: denied tcp 24.68.122.76(21305) -> A.B.C.60(21), 1 packet Nov 10 01:40:10: denied tcp 24.68.122.76(21305) -> A.B.C.70(23), 1 packet Nov 10 01:40:10: denied tcp 24.68.122.76(21305) -> A.B.C.78(111), 1 packet Nov 10 01:40:10: denied tcp 24.68.122.76(21305) -> A.B.C.83(23), 1 packet Nov 10 01:40:10: denied tcp 24.68.122.76(21305) -> A.B.C.87(21), 1 packet Nov 10 01:40:10: denied tcp 24.68.122.76(21305) -> A.B.C.93(21), 1 packet Nov 10 01:40:10: denied tcp 24.68.122.76(21305) -> A.B.C.100(21), 1 packet Nov 10 01:40:10: denied tcp 24.68.122.76(21305) -> A.B.C.106(111), 1 packet Nov 10 01:40:10: denied tcp 24.68.122.76(21305) -> A.B.C.109(21), 1 packet Nov 10 01:40:10: denied tcp 24.68.122.76(21305) -> A.B.C.112(23), 1 packet Nov 10 01:40:10: denied tcp 24.68.122.76(21305) -> A.B.C.118(23), 1 packet Nov 10 01:40:10: denied tcp 24.68.122.76(21305) -> A.B.C.122(111), 1 packet Nov 10 01:40:10: denied tcp 24.68.122.76(21305) -> A.B.C.127(21), 1 packet Nov 10 01:40:10: denied tcp 24.68.122.76(21305) -> A.B.C.131(111), 1 packet Nov 10 01:40:10: denied tcp 24.68.122.76(21305) -> A.B.C.134(21), 1 packet Nov 10 01:40:10: denied tcp 24.68.122.76(21305) -> A.B.C.140(111), 1 packet Nov 10 01:40:10: denied tcp 24.68.122.76(21305) -> A.B.C.149(111), 1 packet Nov 10 01:40:10: denied tcp 24.68.122.76(21305) -> A.B.C.152(23), 1 packet Nov 10 01:40:10: denied tcp 24.68.122.76(21305) -> A.B.C.156(21), 1 packet Nov 10 01:40:10: denied tcp 24.68.122.76(21305) -> A.B.C.162(21), 1 packet Nov 10 01:40:10: denied tcp 24.68.122.76(21305) -> A.B.C.166(111), 1 packet Nov 10 01:40:10: denied tcp 24.68.122.76(21305) -> A.B.C.172(21), 1 packet Nov 10 01:40:10: denied tcp 24.68.122.76(21305) -> A.B.C.175(21), 1 packet Nov 10 01:40:10: denied tcp 24.68.122.76(21305) -> A.B.C.184(111), 1 packet Nov 10 01:40:10: denied tcp 24.68.122.76(21305) -> A.B.C.188(111), 1 packet Nov 10 01:40:10: denied tcp 24.68.122.76(21305) -> A.B.C.194(111), 1 packet Nov 10 01:40:10: denied tcp 24.68.122.76(21305) -> A.B.C.198(111), 1 packet Nov 10 01:40:10: denied tcp 24.68.122.76(21305) -> A.B.C.201(21), 1 packet Nov 10 01:40:10: denied tcp 24.68.122.76(21305) -> A.B.C.211(111), 1 packet Nov 10 01:40:10: denied tcp 24.68.122.76(21305) -> A.B.C.220(21), 1 packet Nov 10 01:40:10: denied tcp 24.68.122.76(21305) -> A.B.C.224(111), 1 packet Nov 10 01:40:10: denied tcp 24.68.122.76(21305) -> A.B.C.233(111), 1 packet Nov 10 01:40:10: denied tcp 24.68.122.76(21305) -> A.B.C.243(111), 1 packet

#### Firewall Logs

01:40:10 drop fw1 >lan0 proto tcp src 24.68.122.76<br>dst A\_B\_C 229 sorvice 31337 s port 21305 dst A.B.C.229 service 31337 s\_port 21305 len 40 rule 49

01:40:10 drop fw1 >lan0 proto tcp src 24.68.122.76 dst A.B.C.214 service 31337 s\_port 21305

len 40 rule 49

- 01:40:10 drop fw1 >lan0 proto tcp src 24.68.122.76 dst A.B.C.236 service 31337 s\_port 21305 len 40 rule 49
- 01:44:57 reject fw1 >lan0 proto tcp src 24.68.122.76 dst A.B.C.143 service 31337 s\_port 21305 len 40 rule 10
- 01:44:57 reject fw1 >lan0 proto tcp src 24.68.122.76 dst 255.255.255.255 service 31337 s\_port 21305 len 40 rule 10

# **AF19 Source of Trace:** AF19 B5 DE3D F8B5 06E4 A169 4E46 A169 4E46 A169 4E46 A169 4E46 A169 4E46 A169 4E46 A169 4E46 A169 4E46 A169 4E46 A169 4E46 A169 4E46 A169 4E46 A169 4E46 A169 4E46 A169 4E46 A169 4E46 A169 4E46 A169

My network.

#### **3.2 Detect was generated by:**

Cisco router ACL logs, Checkpoint FW-1 logs.

#### **3.3 Probability the source address was spoofed:**

Low. This is a TCP scan that requires a three way handshake to complete, so a spoofed source IP address would not work. The packets are crafted because the source port is identical in every packet.

#### **3.4 Description of attack:**

Subnet scan using tcp on ports 21, 23, and 111 (blocked by router ACL) followed by a scan of four hosts on port 31337 (eleet) – back orifice (blocked by Firewall). Source port identical on all packets.

The source of the attack is an @Home cable modem system running SyGate.

```
Feject fwl >land proto top are 24.68.122.76<br>
den A.B.C.143 service 31337 s_port 21305<br>
Len 40 rule 10<br>
Feject fwl >land proto top are 24.68.122.76<br>
den 40 rule 10<br>
Feject fwl >land proto top are 24.68.122.76<br>
Len 40
# nbtstat -A 24.68.122.76
ARIN Output (from whois.arin.net)
Shaw Fiberlink ltd. (NETBLK-FIBERLINK-CABLE)
Netname: FIBERLINK-CABLE
Netblock: 24.64.0.0 - 24.71.255.255
# net view \\24.68.122.76
Shared resources at \sqrt{24.68.122.76}Share name Type Used as Comment
-----------------------------------------------
HP DESKJET 5 Print SyGate Share
STAR NX-1020 Print SyGate Share
The command completed successfully.
NetBIOS Remote Machine Name Table
  Name Type Status
---------------------------------------------
CS40576-A <00> UNIQUE Registered
```
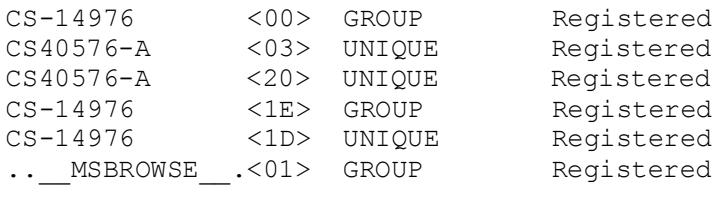

#### **3.5 Attack mechanism:**

#### **3.6 Correlations:**

| OROUP ( COLL CONDERVING                                                                       | Registered                                                                                                    |                                                                                                    |
|-----------------------------------------------------------------------------------------------|----------------------------------------------------------------------------------------------------|----------------------------------------------------------------------------------------------------|
| MAC Address = 00-80-C8-C2-16-89                                                               |                                                                                                    |                                                                                                    |
|                                                                                               | CVE: CVE-2000-0113 The SyGate Remote Management program does not properly<br>restrict access to its administration service, which allows remote attackers to cause a<br>denial of service, or access network traffic statistics.                                                                                                    |                                                                                                    |
| 3.5 Attack mechanism:                                                                         |                                                                                                    |                                                                                                    |
| connections.                                                                                  | This is a network scan for open ports: 21 (ftp), 23 (telnet), and 111 (portmap). Random<br>hosts in the subnet are scanned sequentially checking one port per host. Host<br>identification can be made by looking at the ftp and telnet banners returned on sucessfull                                                                                          |                                                                                                    |
| server.                                                                                       | The scan originated from a host running SyGate, a tool that runs on windows platforms to<br>enable multiple computers to simultaneously share a single Internet connection by using<br>NAT (network address translation). Early versions of SyGate had vulnerabilities that<br>permitted remote users to obscure network scans by bouncing them off of a SyGate |                                                                                                    |
| 3.6 Correlations:                                                                             |                                                                                                    |                                                                                                    |
| indicated in the following list of CVE entries.<br><b>CVE Entries for FTP Vulnerabilities</b> | There are many well known vulnerabilites in RPC services, FTP, and TELNET as                                                                                                    |                                                                                                    |
| <b>Name</b>                                                                                   |                                                                                                    | <b>Description</b>                                                                                                    |
| CVE-1999-0017                                                                                 | on machines other than the FTP client, aka FTP bounce.                                                                                                    | FTP servers can allow an attacker to connect to arbitrary ports                                                                  |
| CVE-1999-0035                                                                                 | Race condition in signal handling routine in ftpd, allowing<br>read/write arbitrary files.                                                                                                    |                                                                                                    |
| CVE-1999-0054                                                                                 | Sun's ftpd daemon can be subjected to a denial of service.                                                                                                    |                                                                                                    |
| CVE-1999-0075                                                                                 | PASV core dump in wu-ftpd daemon when attacker uses a<br>QUOTE PASV command after specifying a username and<br>password.                                                                                                    |                                                                                                    |
| CVE-1999-0079                                                                                 | multiple PASV commands, causing the server to run out of<br>available ports.                                                                                                    | Remote attackers can cause a denial of service in FTP by issuing                                                                 |
| CVE-1999-0080                                                                                 |                                                                                                    | wu-ftp FTP server allows root access via "site exec" command.                                                                    |
| CVE-1999-0082                                                                                 | CWD ~root command in ftpd allows root access.                                                                                                    |                                                                                                    |
| CVE-1999-0083                                                                                 | getcwd() file descriptor leak in FTP                                                                                                    |                                                                                                    |
| CVE-1999-0097                                                                                 | malicious server through shell metacharacters (e.g. a pipe<br>character).                                                                                                    | The AIX FTP client can be forced to execute commands from a                                                                      |
| CVE-1999-0185                                                                                 |                                                                                                    | In SunOS or Solaris, a remote user could connect from an FTP<br>server's data port to an rlogin server on a host that trusts the |

CVE Entries for FTP Vulnerabilities

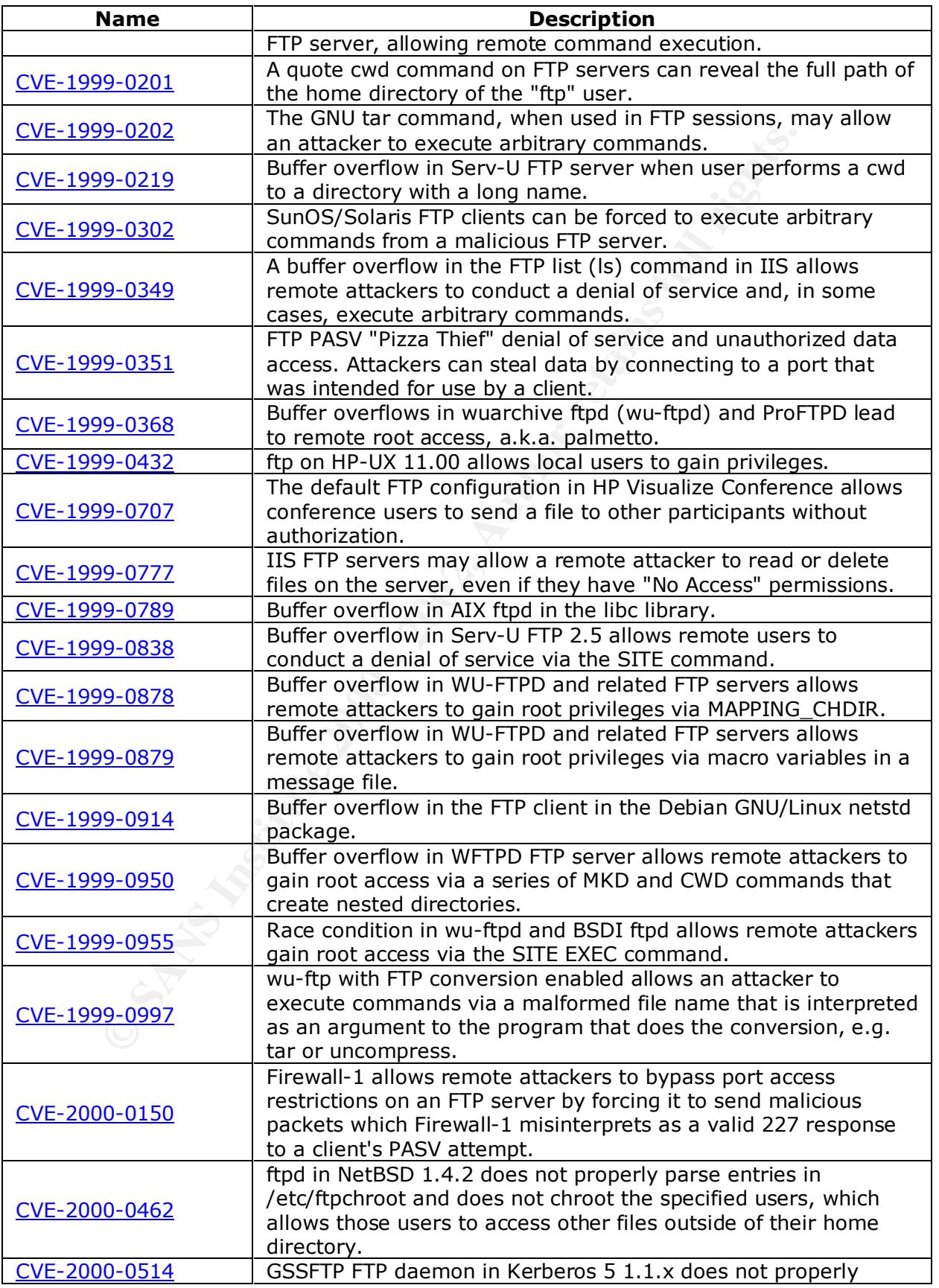

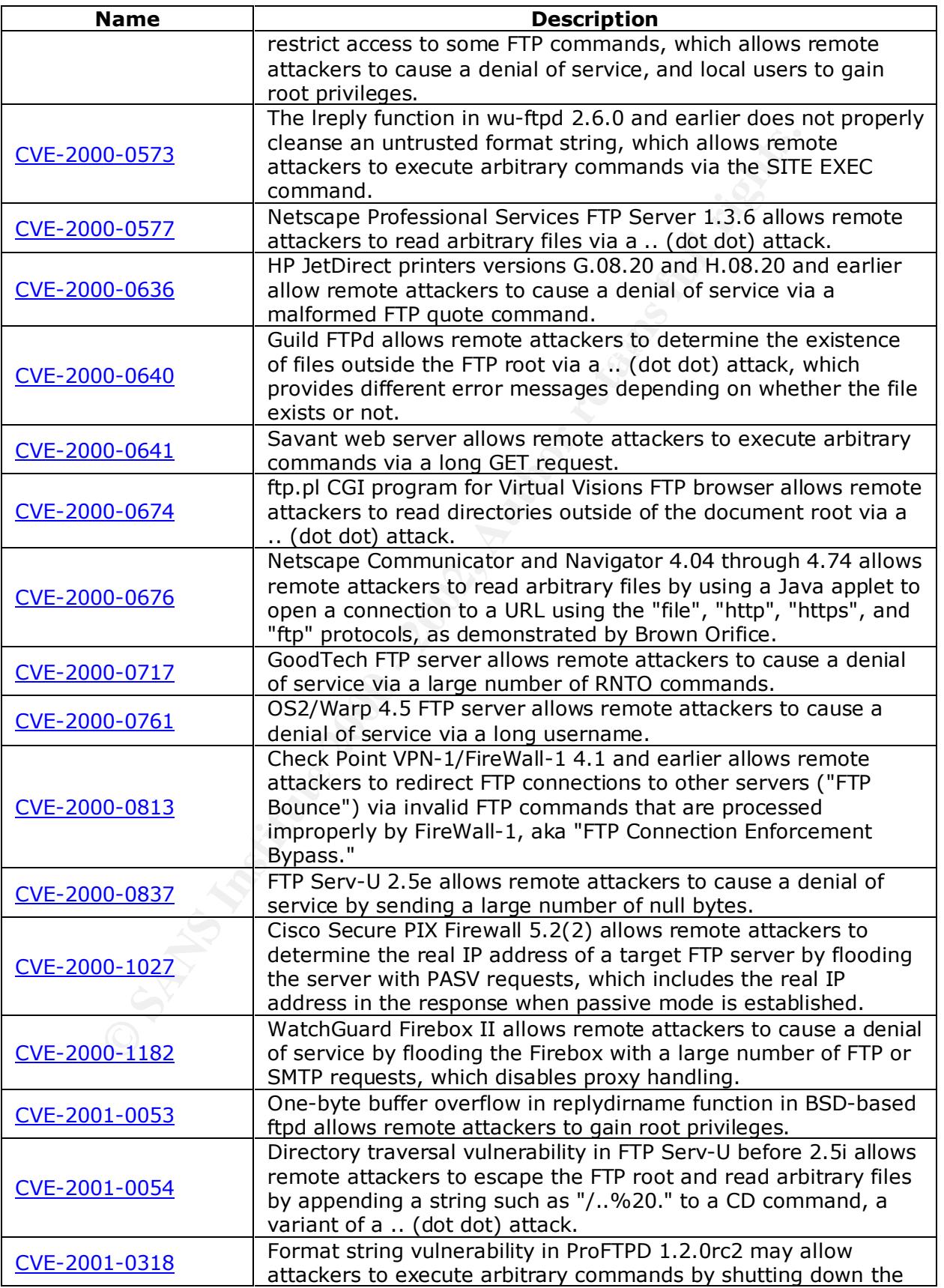

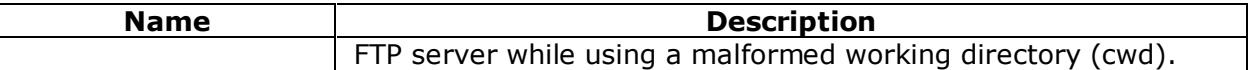

#### CVE Entries for TELNET vulnerabilities

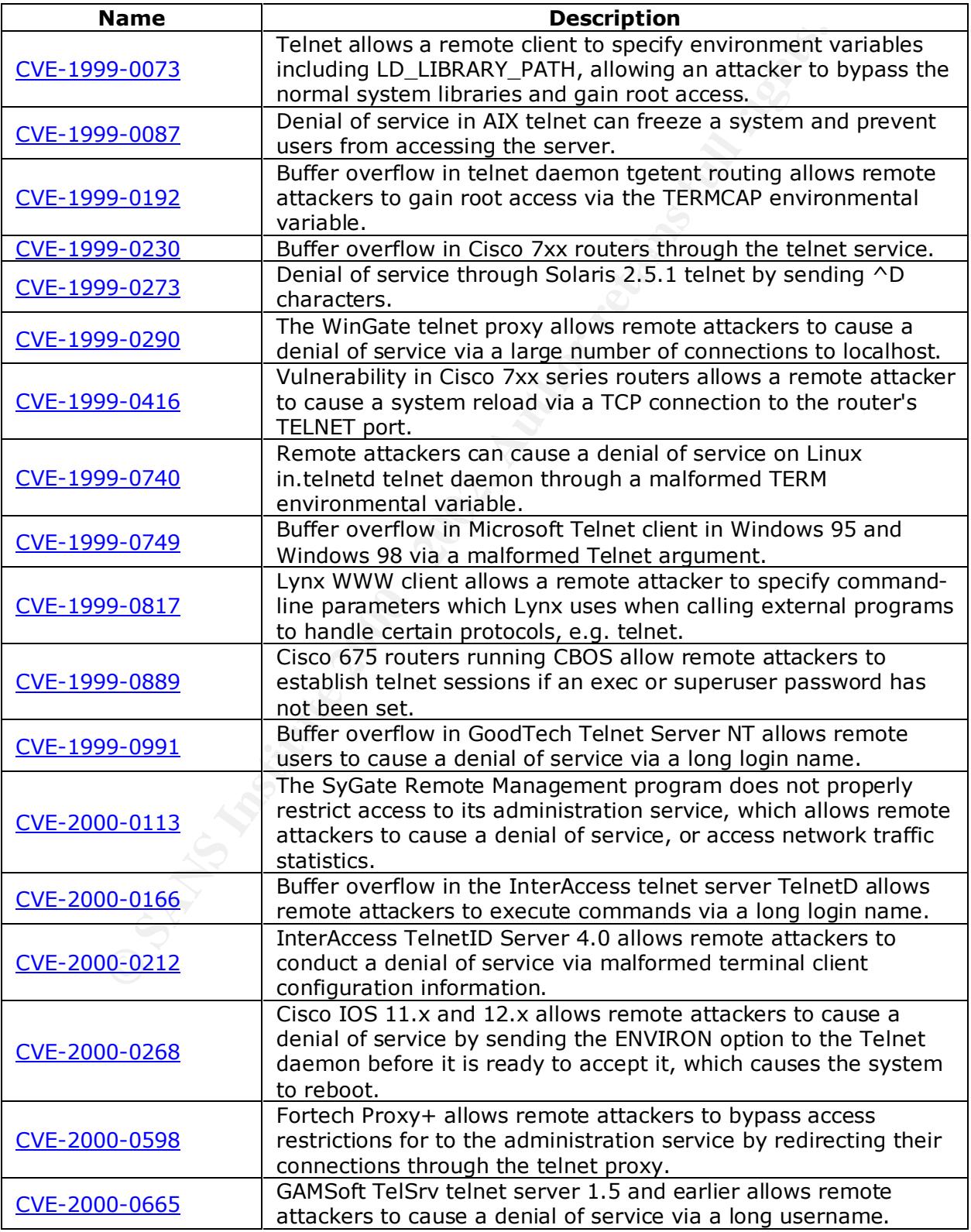

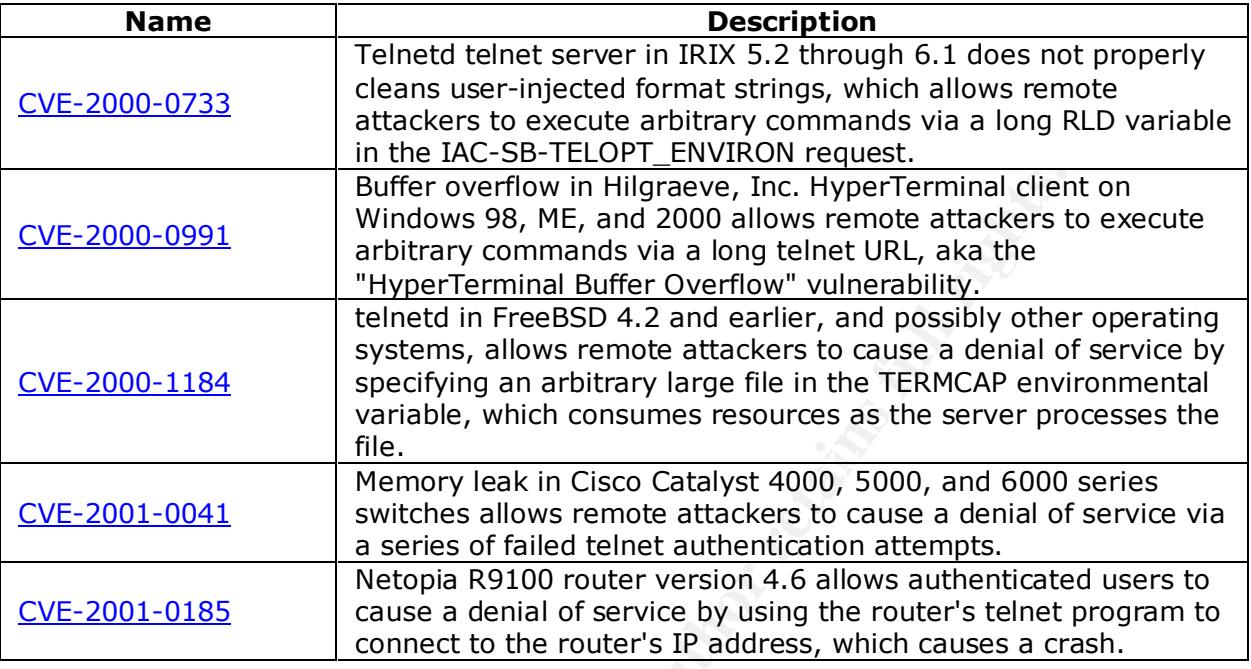

#### CVE Entries for RPC Services

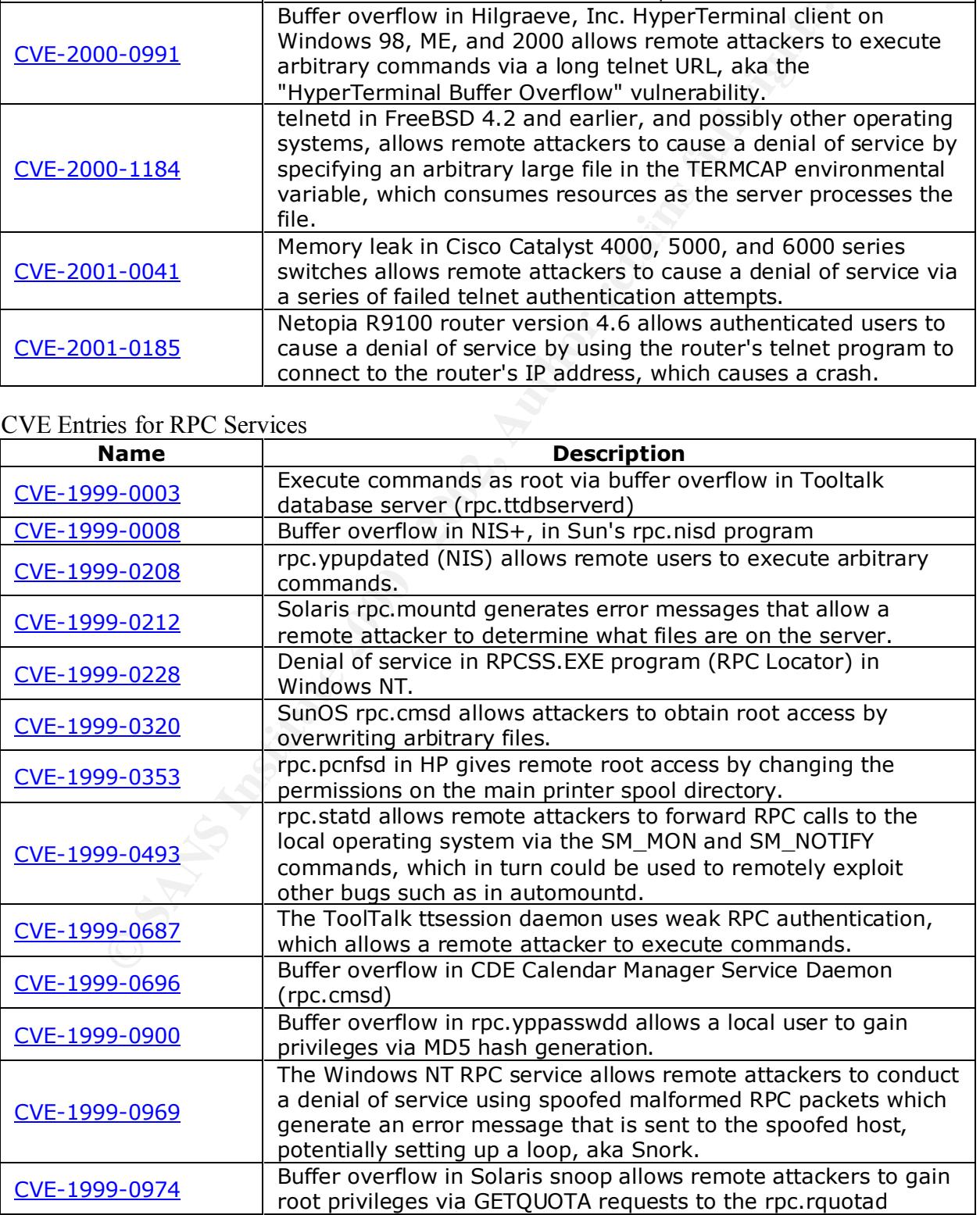

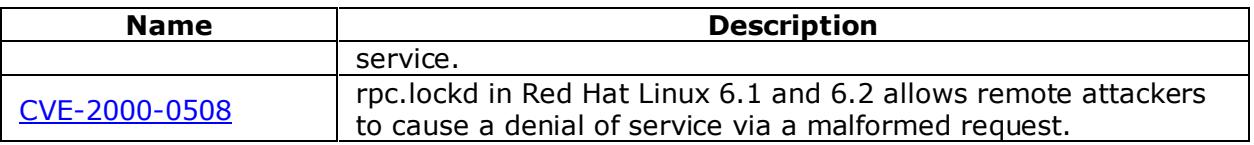

#### **3.7 Evidence of active targeting:**

This represents a subnet scan, not actively targeted.

#### **3.8 Severity:**

Severity=(Criticality+Lethality)-(System Countermeasures+Network Countermeasures)

 $(2 + 2) - (5 + 5) = -6$ 

**ence of active targeting:**<br> **Examts a** subnet scan, not actively targeted.<br> **CCriticality+Lethality)-(System Countermeasures+Network Countermeasures**<br>  $5 + 5 = -6$ <br> **2** Not actively targeted<br> **COMENT CONTE CONTE CONTENT CONT** Criticality: 2 Not actively targeted Lethality: 2 attack is a reconnaissance scan System Countermeasures: 5 traffic is blocked at perimeter router and firewall Network Countermeasures 5 Internet connected systems are not running portmap, telnet, or ftp

#### **3.9 Defensive recommendation:**

The firewall rules and router ACL's are configured correctly. However, a router or network device is generating a "255.255.255.255" packet in response to a subnet broadcast address - this feature can be used in DoS attacks known as "Smurf Amplification" and should be disabled.

#### **3.10 Multiple choice test question:**

SyGate is a useful tool for Corporate Internet users because:

- a) It has no known vulnerabilites
- b) It is free
- c) It acts as a personal firewall
- d) None of the above

Answer: d

# **Detect 4**

**Exploration 10** Sharacon is the comparison of the same and the same and the same and the same term of the same term of the same term of the same term of the same term of the same term of the same term of the same term of 13:34:48 accept fw1 >lan3 proto icmp src 157.130.241.17 dst A.B.C.132 rule 38 icmp-type 3 icmp-code 1 15:14:54 accept fw1 >lan3 proto icmp src 157.130.241.17 dst A.B.C.158 rule 38 icmp-type 3 icmp-code 1 17:36:54 accept fw1 >lan3 proto icmp src 157.130.241.17 dst A.B.C.151 rule 38 icmp-type 3 icmp-code 1 18:12:02 accept fw1 >lan3 proto icmp src 157.130.241.17 dst A.B.C.136 rule 38 icmp-type 3 icmp-code 1 18:56:33 accept fw1 >lan3 proto icmp src 157.130.241.17 dst A.B.C.154 rule 38 icmp-type 3 icmp-code 1 19:12:11 accept fw1 >lan3 proto icmp src 157.130.241.17 dst A.B.C.139 rule 38 icmp-type 3 icmp-code 1 19:14:36 accept fw1 >lan3 proto icmp src 157.130.241.17 dst A.B.C.204 rule 38 icmp-type 3 icmp-code 1 20:48:31 accept fw1 >lan3 proto icmp src 157.130.241.17 dst A.B.C.156 rule 38 icmp-type 3 icmp-code 1 22:29:37 accept fw1 >lan3 proto icmp src 157.130.241.17 dst A.B.C.154 rule 38 icmp-type 3 icmp-code 1 22:42:50 accept fw1 >lan3 proto icmp src 157.130.241.17 dst A.B.C.202 rule 38 icmp-type 3 icmp-code 1

#### **4.1 Source of Trace:**

My network.

#### **4.2 Detect was generated by:**

Script to scan checkpoint firewall logs for destination IP addresses that are not in use

#### **4.3 Probability the source address was spoofed:**

The source address of the ICMP packets are probably not spoofed, but these ICMP host unreachable packets were generated by spoofed packets because the destination IP addresses in the trace are not in use. This is a third-party effect of a scan or DoS using spoofed source IP addresses.

#### **4.4 Description of attack:**

A denial of service attack or host scan targeting 157.130.241.17 using random spoofed source addresses to mask the real origin. This is not a mapping of our network because ICMP messages are never generated in response to an ICMP message. We see the ICMP host unreachable messages because our IP addresses are being spoofed.

#### **4.5 Attack mechanism:**

Routers generate ICMP host unreachable messages (ICMP type 3 code 1) in response to a packet whose destination IP address is on a directly connected subnet, but the destination IP address does not reply to a ARP request by the router.

This is either a very slow, stealthy scan, or a large number of random spoofed addresses were used by the scanner. This may also be TF2N (Tribe Flood Network) looking for valid spoofed IP address to use. The source if the ICMP messages was confirmed to be a router:

nslookup 157.130.241.17: 500.Serial2-11.GW5.LAX4.ALTER.NET<br>whois source: whois erin net whois source: whois.arin.net UUNET Technologies, Inc. (NET-UUNETCUSTB40) Netname: UUNETCUSTB40 Netblock: 157.130.0.0 - 157.130.255.255

#### **4.6 Correlations:**

CVE-1999-0214: Denial of service by sending forged ICMP unreachable packets.

CAN-1999-0454: A remote attacker can sometimes identify the operating system of a host based on how it reacts to some IP or ICMP packets, using a tool such as nmap or queso.

CAN-2000-0138: A system has a distributed denial of service (DDOS) attack master, agent, or zombie installed, such as: Trinoo, Tribe Flood Network (TFN), Tribe Flood Network 2000 (TFN2K), stacheldraht, mstream, or shaft.

#### **4.7 Evidence of active targeting:**

Third party effect  $\mathbb{R}^n$  and  $\mathbb{R}^n$  and  $\mathbb{R}^n$ 

#### **4.8 Severity:**

Severity=(Criticality+Lethality)-(System Countermeasures+Network Countermeasures)

 $(2 + 2) - (2 + 2) = 0$ 

Criticality: 2 Target IP addresses are not in use Lethality: 2 Second order effect System Countermeasures: 2 traffic is allowed to target Network Countermeasures: 2

#### **4.9 Defensive recommendation:**

1 on how it reacts to some IP or ICMP packets, using a tool such as nmap of 0-0138: A system has a distributed denial of service (DDOS) attack master combic installed, such as: Trinoo, Tribe Flood Network (TFN), Tribe Floo Defenses are good, but additional measures to improve security are: block ICMP messages at the external perimieter router and firewall, and configure the perimeter router to not generate ICMP error messages. However, ICMP unreachable - fragmentation required messages are needed to support path MTU discovery.

Installation of a NID on the external network segment that is capable of capturing the entire packet (e.g. snort, shadow) would permit examination of the data portion of the ICMP message which would have included the offending IP header and first 8 bytes of data so we would know what the actual cause was.

#### **4.10 Multiple choice test question:**

ICMP packets should be blocked by a perimeter router or firewall because:

- a) They can be used as a covert channel
- b) ICMP is often used in DoS attacks
- c) Network scanners require ICMP replies for successful reconnaissance
- $\mu$ ) Afror the above d) All of the above

Answer: d

## **Detect 5**

```
n 4 08:46:08 s4 BAD_WEB[27277]:Possible Attack UR<br>
\mu<sup>1</sup> - bin/phf?Qalias=x<br>
\mu<sup>1</sup> - bin/phf?Qalias=x<br>
\mu<sup>2</sup> - \mu<sup>2</sup> 2001:08:47:55 -0600) "GET<br>
\mu<sup>34:4</sup> /etc/passwd HTTP/1.0 Source: A.B.C.72 Dest:<br>
\mu<sup>34:4</sup><br>

Fri May 4 08:46:08 s4 BAD WEB[27277]:Possible Attack URL:
GET /cgi-bin/phf?Qalias=x
/bin/cat /etc/passwd HTTP/1.0 Source: A.B.C.72 Dest: 
216.93.104.34
```

```
bin/phf?Qalias=x%0a/bin/cat%20/etc/passwd HTTP/1.0" 504 282
A.B.C.15 - xxxxxxx [04/May/2001:08:47:55 -0600] "GET 
http://www.grex.org/cgi-
- - - - 448 108 - - 107
```
#### **5.1 Source of Trace:**

My network.

#### **5.2 Detect was generated by:**

NFR IDS, and Netscape http proxy server logs.

#### **5.3 Probability the source address was spoofed:**

Low. The source address is internal to our network, forwarded by an internal proxy server. If the address was spoofed the TCP 3 way handshake would not have been completed, and the proxy log entry would not have been generated. For this attack to work a TCP session must be established between the attacker and the target host.

#### **5.4 Description of attack:**

CGI phf program allows remote command execution through shell metacharacters.

CVE: CVE-1999-0067 CERT:CA-96.06.cgi\_example\_code XForce:http-cgi-phf Bugtraq ID:629

#### **5.5 Attack mechanism:**

phf is a directory service that was distributed with NCSA httpd and Apache web servers. In the vulnerable versions of phf, it passed unchecked the newline (hex  $0x0a$ ) characters to the unix shell allowing remote command execution. In this case it tries to display a unix password file (/etc/password).

#### **5.6 Correlations:**

This attack is common, for example:

- http://www.sans.org/y2k/practical/Don Kendrick.doc
- http://www.sans.org/y2k/practical/Potheri\_Mohan.doc
- http://www.sans.org/y2k/practical/Donald\_Tomczak.doc
- http://www.sans.org/y2k/practical/Allison\_Miller.doc

• http://www.sans.org/y2k/practical/Randall\_Heck.doc

#### **5.7 Evidence of active targeting:**

Yes. The exploit attempt was directed to a specific host.

#### **5.8 Severity:**

Severity=(Criticality+Lethality)-(System Countermeasures+Network Countermeasures)

 $(1 + 2) - (2 + 4) = -3$ 

Exploit attempt was unected to a specific tost.<br> **CCriticality+Lethality)-(System Countermeasures+Network Countermeasures**<br>
2+4) = -3<br>
2. Tragget is not one of our hosts<br>
2. Traffic is allowed to target<br>
countermeasures: 4 Lethality: 2.  $\blacksquare$ Criticality: 1. Target is not one of our hosts System Countermeasures: 2. Traffic is allowed to target Network Countermeasures: 4. This is an old, well known vulnerability

#### **5.9 Defensive recommendation:**

Our defenses are fine.

#### **5.10 Multiple choice test question:**

```
GET http://www.targetwebserver.org/cgi-
bin/phf?Qalias=x%0a/bin/cat%20/etc/passwd HTTP/1.0
```
What is being attempted with the above http command?

- a) buffer overflow
- b) searching for an alias in the password file
- c) view the password file
- d) unicode attack

Answer: c

## **Large Scale Distributed Intrusion Detection**

Large scale Internet wide aggregation of intrusion events is a recent phenomenon driven by SANS (and others) to improve the security of the Internet by sharing information between security professionals. These event correlation systems have been attributed with the early detection of worms that infected a large number of Internet sites. This approach is valuable for detecting broad based attacks, but has limitations that severely diminish the value of the data collected.

#### *Introduction*

in meter was a ggregation of miriasion ests is a recent pinenomenon and familiar (and others) to improve the security of the Internet by sharing information evently professionals. These event correlation systems have been More attention is given to the technology and tactics of deploying and managing Intrusion Detection Systems (IDS) rather than the strategic aspects. What is the strategic goal of implementing an IDS? The purpose is to identify activity defined as: any set of actions that attempt to compromise the integrity, confidentiality, or availability of a resource. Ultimately the goal is a CyberSpace Situational Awareness [5] where attacks are detected and repelled in realtime.

The challenges of distributed intrusion detection include [11]: "widely distributed heterogeneous environment, voluminous noisy and volatile data, incomplete information for decision making, diverse variety of probes, difficulty in communication coordination command and control, lack of trust between entities, and changing attack patterns".

An 1998 evaluation of ID systems by DARPA [15] found that: research IDS were better that the commercial systems, older exploits were the most likely to be detected, and even the best systems failed to detect approximately half of the newer attacks. They suggested that research should focus on techniques to find new attacks rather than extending existing rule based ID systems

In 1987 Dorothy Denning [9] described the first model of an Intrusion Detection System. This is one of the most widely cited papers in the intrusion detection literature, and is a seminal work. To detect coordinated attacks against many hosts NADIR (Network Anomaly Detection and Intrusion Reporter) and DIDS (Distributed Intrusion Detection System) were developed in 1991. [1],[3]

Scalability issues were addressed in1994 by Mark Crosbie and Gene Spafford [8] who suggested the use of autonomous agents. These agents improved the scalability, maintainability, efficiency and fault tolerance of the IDS. In 1996 GrIDS [14] tried another approach to solve scalability problem. This system facilitates the detection of large-scale automated or coordinated attacks used a graph based correlation approach.

As the volume of data generated by IDS became unmanageable, Ross Anderson and Abida Khattak [2] suggested the use of information retrieval, distinct from data mining, techniques into intrusion detection tools. The concept was to provide an "AltaVista" like engine for viewing and searching audit trails using Glimpse. This tool would most likely to be used in forensic applications rather than a real time alert system.

The history of ID development has been directed to addressing problems of scalability, decreasing false positives, data fusion, and creating visualization tools.

#### *Current attempts at Large Scale ID*

granse positives, data insion, and clearing visuarization tools.<br> **attempts at Large Scale ID**<br>
In Intrusion Detection Systems (DIDS) within organizations has become a<br>
menter frew large and sensors are installed in an env (Analysis Console for Intrusion Detection) http://www.cert.org/kb/acid and formatting Distributed Intrusion Detection Systems (DIDS) within organizations has become a fact of life. As more firewalls and sensors are installed in an environment, there is an increasing incentive for integration and automation. Manually reviewing raw log files has become impossible because of the volume of data. Open software projects like ACID tools for SNORT ID data http://www.snort.org/ like SnortSnarf are good examples of tools to manage ID data. Many of the commercial ID tools also have a central consoles, or aggregation points, (RealSecure, NFR, etc), and there are several enterprise security console products to manage security events from diverse sensors (e.g. Intelitactics NSM, Axent ESM, etc.)

Large scale Internet based aggregation of intrusion events is a newer phenomenon. ID data is contributed by Internet connected sites, stored at a central repository, and then searched for activity that corresponds with broad-based attacks such as the ramen and red worms. The best known examples include: Global Incident Analysis Center (GIAC) http://www.sans.org/giac.htm/, Attack Registry Intelligence Service (ARIS) http://aris.securityfocus.com/, DShield Distributed Intrusion Detection System http://www.dshield.org/, myNetWatchman http://www.mynetwatchman.com/, and Consensus Intrusion Database (CID) http://www.incidents.org/.

Other implementations of this approach exist in closed environments (e.g. military), but this information is not available to the public.

#### *Problems with the Data*

For ID systems to be useful, the data from diverse sensors must be reduced to a common format. CID and DShield use the TCP quad format: date/time, source IP, source port, destination IP, destination port, protocol, and TCP flags. ARIS collects TCP quad data and sensor information formatted using XML, and also allows common events like port scans to be represented as a single entity.

to prevent others using the data as a source of recon information, or because of a lack of Data submitted to these services originates from traffic that was blocked at a firewall or router, or events triggered by a filter to detect abnormal (anomalous) packets (e.g. SYN and RST TCP flags both set). The source of the events is normally obscured, presumably trust. Data is sent to CID and GIAC via email, while AFIDS uses an encrypted SSL channel.

Performing collection of network data in a host other than the one to which the data is destined can provide the attacker the possibility of performing insertion and evasion attacks [12]. The data reduction results in a loss of fidelity, so that correlation based on source IP, sequence number, fragment identifier, or TTL, is not possible. No validation checking, in done by the clients so data will have a high level of false positives, or noise.

Worms may be a method used by attackers to generate sufficient noise so that the real attacks are more difficult to detect. Projects like CID targeting large scale integration may be harmful because they cause the users of these services to focus on the top 5 ports/source IP, rather that newer vulnerabilities or exploits that are more likely to be successful.

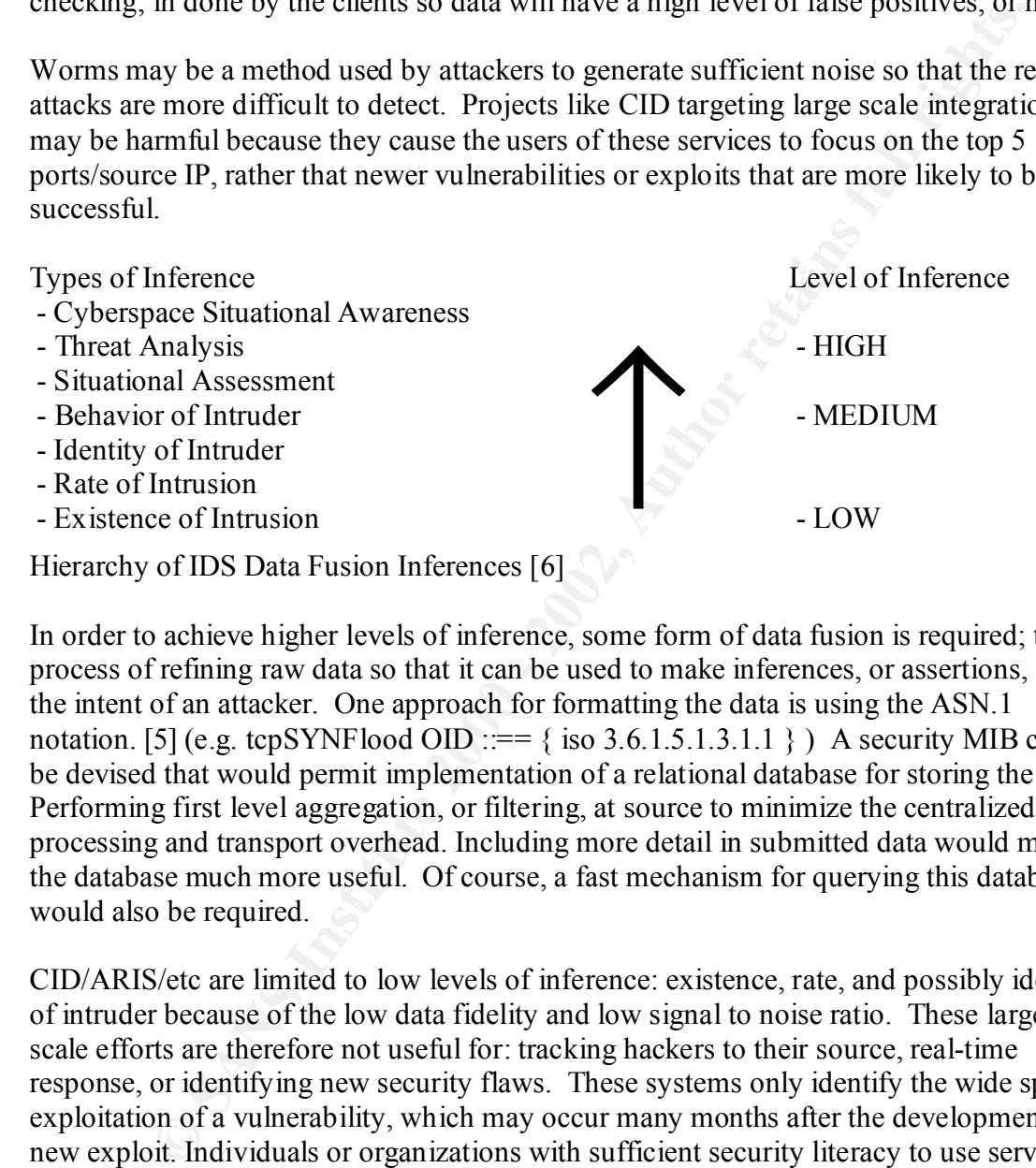

In order to achieve higher levels of inference, some form of data fusion is required; the process of refining raw data so that it can be used to make inferences, or assertions, about the intent of an attacker. One approach for formatting the data is using the ASN.1 notation. [5] (e.g. tcpSYNFlood OID ::== { iso 3.6.1.5.1.3.1.1 }) A security MIB could be devised that would permit implementation of a relational database for storing the data. Performing first level aggregation, or filtering, at source to minimize the centralized processing and transport overhead. Including more detail in submitted data would make the database much more useful. Of course, a fast mechanism for querying this database would also be required.

CID/ARIS/etc are limited to low levels of inference: existence, rate, and possibly identity of intruder because of the low data fidelity and low signal to noise ratio. These largescale efforts are therefore not useful for: tracking hackers to their source, real-time response, or identifying new security flaws. These systems only identify the wide spread exploitation of a vulnerability, which may occur many months after the development of a new exploit. Individuals or organizations with sufficient security literacy to use services like GIAC/ARIS/DShield will already have protected themselves from the common attacks of the day (e.g. dns, portmap, lpr) so derive little value from the service.

#### $\mathcal{F}_1$ 999 $\mathcal{F}_2$ F94 9989 $\mathcal{F}_3$ 999 $\mathcal{F}_4$ 998 $\mathcal{F}_5$ *Monolithic versus Distributed Systems*

Monolithic systems can not scale. At some point the data collection overwhelms the capacity of the network being monitored. The CID approach is to use hierarchical aggregation from Internet Storm Center analysis and coordination centers (SACCs) to The Global Analysis and Coordination Center (GISWACC). The SACC's serve industries or communities permitting some source IP information to be deduced. This type of hierarchical model was shown to scale in GrIDS [14].

The participation rate of Internet connected sites would need to be high to achieve an accurate understanding of the current attack methods but this would overwhelm the data collection techniques in use.

#### *Conclusions*

routers/firewalls. Given the large number of systems compromised by well-known Event correlation systems like CID are useful because they allow the detection of compromised machines, which can then be shut down or shunned by adding filters on exploits, this is valuable information if the information could be disseminated effectively.

Given the difficulty of convincing Internet sites to share ID data, the compromises made by CID, etc., seem reasonable. . If they had attempted to address all issues (trust, obscure data formats, etc) out front - it would never be up and running and been able to show positive results quickly.

phanon tas or intentive connected sites would need to overign to achieve and<br>enderstanding of the current tatack methods but this would overwhelm the<br>techniques in use.<br>**Cons**<br>techniques in use.<br>**Cons**<br>techniques in use.<br> Large scale aggregation systems don't detect new, or novel, attacks because of the low of data fidelity, and low signal/noise ratio. Correlation based on TTL, TCP sequence, etc., is not possible. The data collection system is vulnerable to insertion and evasion attacks, has data volume and scaling problems. It is impossible to have an effective situational awareness system (with high resolution spatial and temporal correlation) using in-band communication [5].

LSID systems can be improved by inclusion of: data fusion techniques increased data fidelity, filtering/aggregation of ID data at source, dynamically configurable autonomous agents [8], and an inverted text search engine (e.g. Glimpse).

Overall, systems like CID are a necessary, but not sufficient, piece of the ID landscape. They fill the role of identifying large-scale intrusions be need substantial improvement to permit detection of new attacks.

#### *References*

- 1. Anderson, D., Frivold, T., Valdes, A., "Next-generation intrusion detection expert system (NIDES)", Technical report, SRI-CSL-95-07, SRI International, Computer Science Lab, May 1995.
- 2. Anderson, Ross, Khattak, Abida ,"The Use of Information Retrieval Techniques for Intrusion Detection", Proceedings of RAID '98, Louvain-la-Neuve, Belgium, September 1998.
- 3. Axelsson, Stefan, "Research in Intrusion-Detection systems: A Survey". Technical Report 98--17, Dept. of Computer Eng. Chalmers Univ. of Tech, SE-412 96 Goteborg, Sweden, December 1998. URL: http://www.ce.chalmers.se/staff/sax.
- Soli, D.: Fivola, F., values, A., Newsgeteleatoli niutision dictional Computer (A) (NDES)", Technical report, SRLCSL-95-07, SRI International, Compute Lab, May 1995.<br>
Son, Ross, Khattak, Abida, "The Use of Information Retr 4. Balasubramaniyan, Jai, Jose Omar Garcia-Fernandez, E. H. Spafford, and Diego Zamboni. "An Architecture for Intrusion Detection using Autonomous Agents." Department of Computer Sciences, Purdue University; Coast TR 98-05; 1998.
- 5. Bass, Tim, "Intrusion detection systems & multisensor data fusion: Creating cyberspace situational awareness." Communications of the ACM, April 2000. URL http://www.silkroad.com/papers/acm.fusion.ids.ps
- 6. Bass, Tim, "Multisensor data fusion for next generation distributed intrusion detection systems". In Proceedings, 1999 IRIS National Symposium on Sensor and Data Fusion, May 1999.
- 7. Bishop. Matt, "A Standard Audit Trail Format." In Proceedings of the 18th National Information Systems Security Conference, pages 136-145, Baltimore, Maryland, USA, October 10-13, 1995.
- 8. Crosbie, Mark, Spafford, Gene, "Defending a Computer System using Autonomous Agents", Technical report No. 95-022, COAST Laboratory, Department of Computer Sciences, Purdue University, March 1994.
- 9. Denning, Dorothy E., "An intrusion-detection model", IEEE Transactions on Software Engineering, vol. SE-13, pp. 222-232, February 1987.
- 10. Lee, Wenke, et. al.,"A Data Mining and {CIDF} Based Approach for Detecting Novel and Distributed Intrusions", Recent Advances in Intrusion Detection, pp 49-65, 2000.
- 11. Ming-Yuh Huang, Thomas M. Wicks, Robert J. Jasper,"A Large-scale Distributed Intrusion Detection Framework Based on Attack Strategy Analysis", Computer Networks, vol 31, no 23-24, pp2465-2475, 1999.
- 12. Thomas H. Ptacek and Timothy N. Newsham., "Insertion, Evasion, And Denial Of Service: Eluding Network Intrusion Detection," Technical Report, Secure Networks, Inc., January 1998.
- 13. Snapp S. R. , et al., "A system for distributed intrusion detection", Proceedings of the IEEE COMPCON 91, San Francisco, CA., February 1991.
- 14. Staniford-Chen, et. al., "GrIDS -- A Graph-Based Intrusion Detection System for Large Networks", The 19th National Information Systems Security Conference, Baltimore, MD., October 1996.
- S. A., et at, A system for distinued ministon denision encounts (Flockething Recondent Proceedings of CA, February 1991.<br>
For COMPCON 91, San Francisco, CA., February 1991.<br>
Port-Chen, et al., "GrIDS A Graph-Based Intrus Kendall, David McClung, Dan Weber, Seth E. Webster, Dan Wyschogrod, Robert K. 15. Richard P. Lippmann, David J. Fried, Isaac Graf, Joshua W. Haines, Kristopher R. Cunningham, and Marc A. Zissman, "Evaluating Intrusion Detection Systems: The 1998 DARPA Off-line Intrusion Detection Evaluation", Lincoln Laboratory MIT, 244 Wood Street, Lexington, MA 02173-9108

# **Analyze This**

#### Executive Summary

The GIAC Enterprises network has been frequently audited, and as result considerable improvements have been made to your security posture. This review has identified some new issues that require immediate attention. I will also point to previously identified problems that have not been corrected, and reference prior audits where appropriate to highlight these problem areas.

perimeter defenses of your network. Specific policy issues are gaming, mbone, and Significant attention should be paid to defining a security policy, and tightening the remote access. Your perimeter controls appear to be limited, as there is a large amount of traffic to and from several hosts on the Internet to your internal network; an assessment of what traffic is required to pass through the firewall should be performed and the firewall rules updated appropriately.

#### Description of dataset

The data provided for analysis was in 70 files generated by the Snort intrusion detection system: three were duplicates, 17 contained snort alerts based on signatures configured in the ID, 21 files containing out of spec (OOS) alerts, and 29 files contained scan alerts. The data spanned a time range from Jan 30 through Mar 10, 2001 - but data for a number of days was missing.

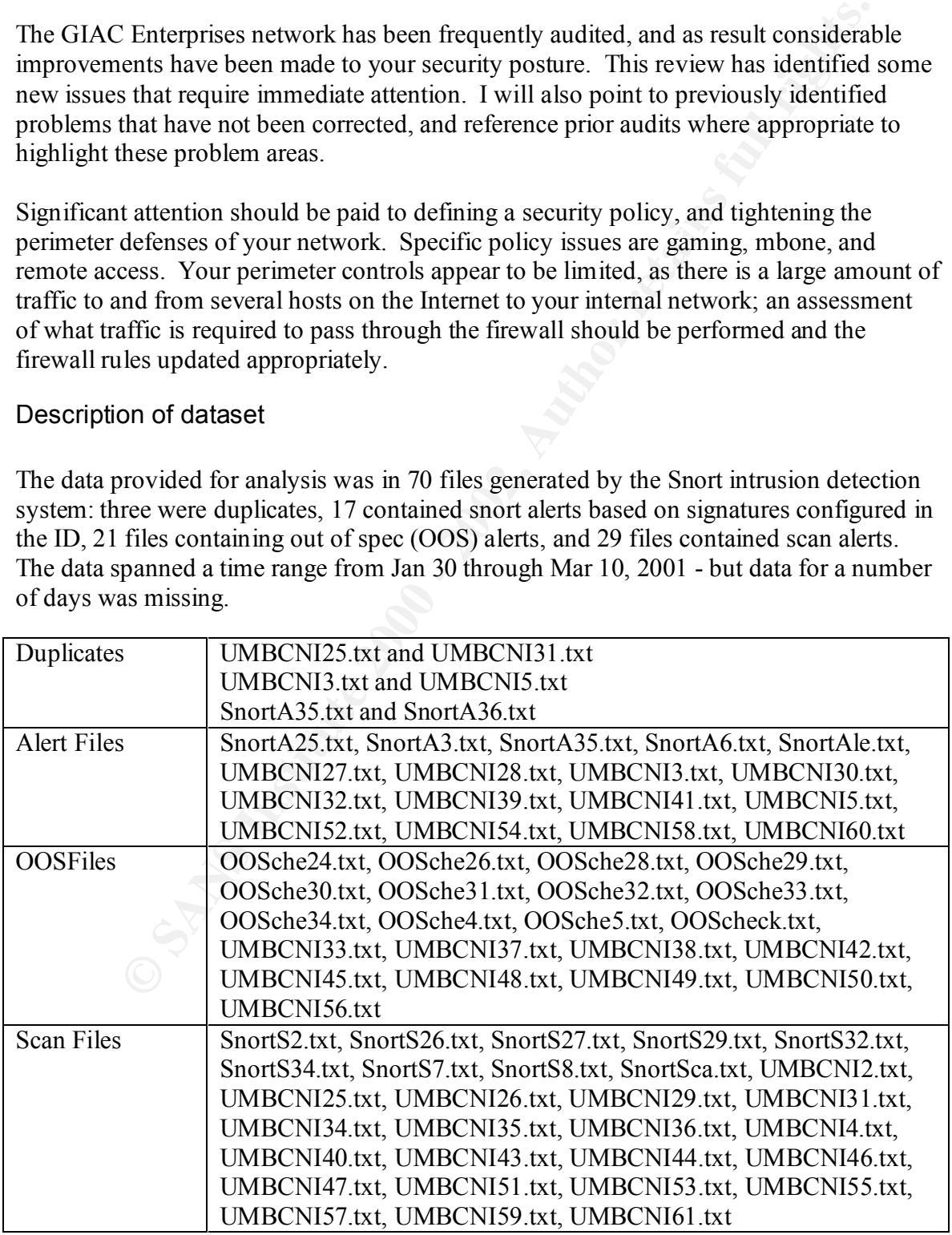

# **Alert Summary**

After removing duplicate files, the alert data was analyzed using SnortSnarf v111500.1 giving the following results:

458703 alerts found among the files: Earliest alert at **00:00:07**.303804 *on 01/30* Latest alert at **23:51:59**.244669 *on 03/10*

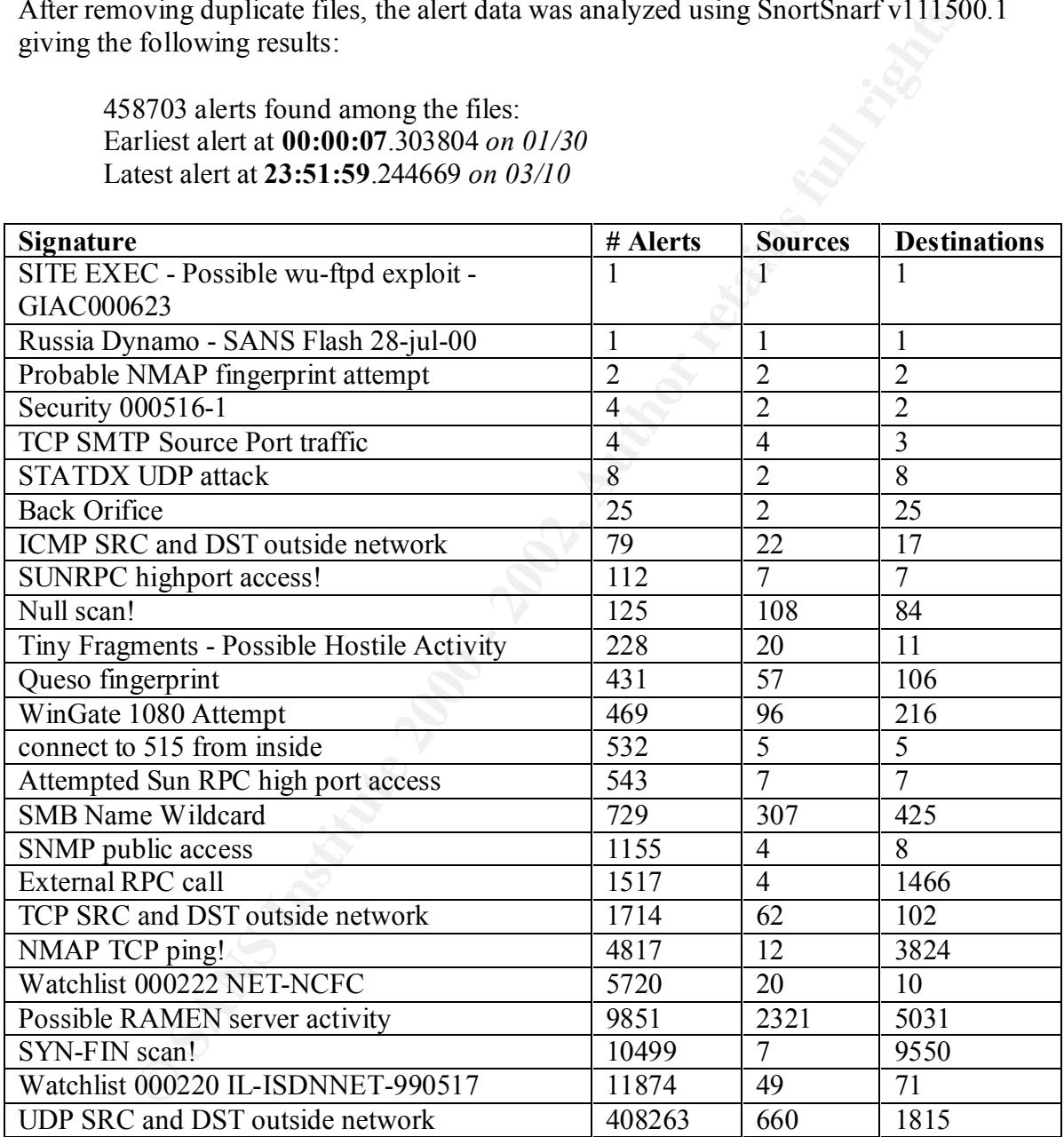

was unable to complete this categorization - instead dealing with the top 5 in each Ideally the alerts would be further categorized as: false positives, reconnaissance, attempted exploits, and successful exploits. Unfortunately due to the volume of data, I category. There is a risk that important events will be lost in the noise, and attempts should be made to update the snort ruleset to decrease the number of false positive alerts generated.

## **Alert Analysis**

#### **UDP SRC and DST outside network: 408263 alerts TCP SRC and DST outside network: 1714 alerts**

"SRC and DST outside network" alerts are triggered by network traffic with a source and destination that is not identified in the ID sensor (i.e. snort ruleset) as belonging to your network. This event was not reported in earlier evaluations or your network. I assume this represents a new rule added to the ID ruleset based on recommendations from these audits, rather than discovery of the mbone (multicast backbone).

sensor is installed, whether the snort configuration file includes all of the subnets in your There are several possible explanations for these alerts that depend on: where the snort network, Internet network traffic being routed through your network due to misconfiguration, dialup users with full time Internet network connections on the same computer (e.g. cable modem, ISDN), or misconfigured hosts (e.g. itinerant laptops, wireless devices, etc.).

In your case, these alerts all appear to be false positives caused by:

- Multicast traffic (mbone video conferencing, etc. ),
- systems on your network without valid IP address assignments: using reserved IP addresses, or Windows 2000 systems with default IP address assignments (LINKLOCAL),
- misconfigured systems (e.g. laptops) connected to network,
- Backdoor network connections (e.g. dialup users with dedicated network links like cable modems),
- and game playing

Alert Breakdown:

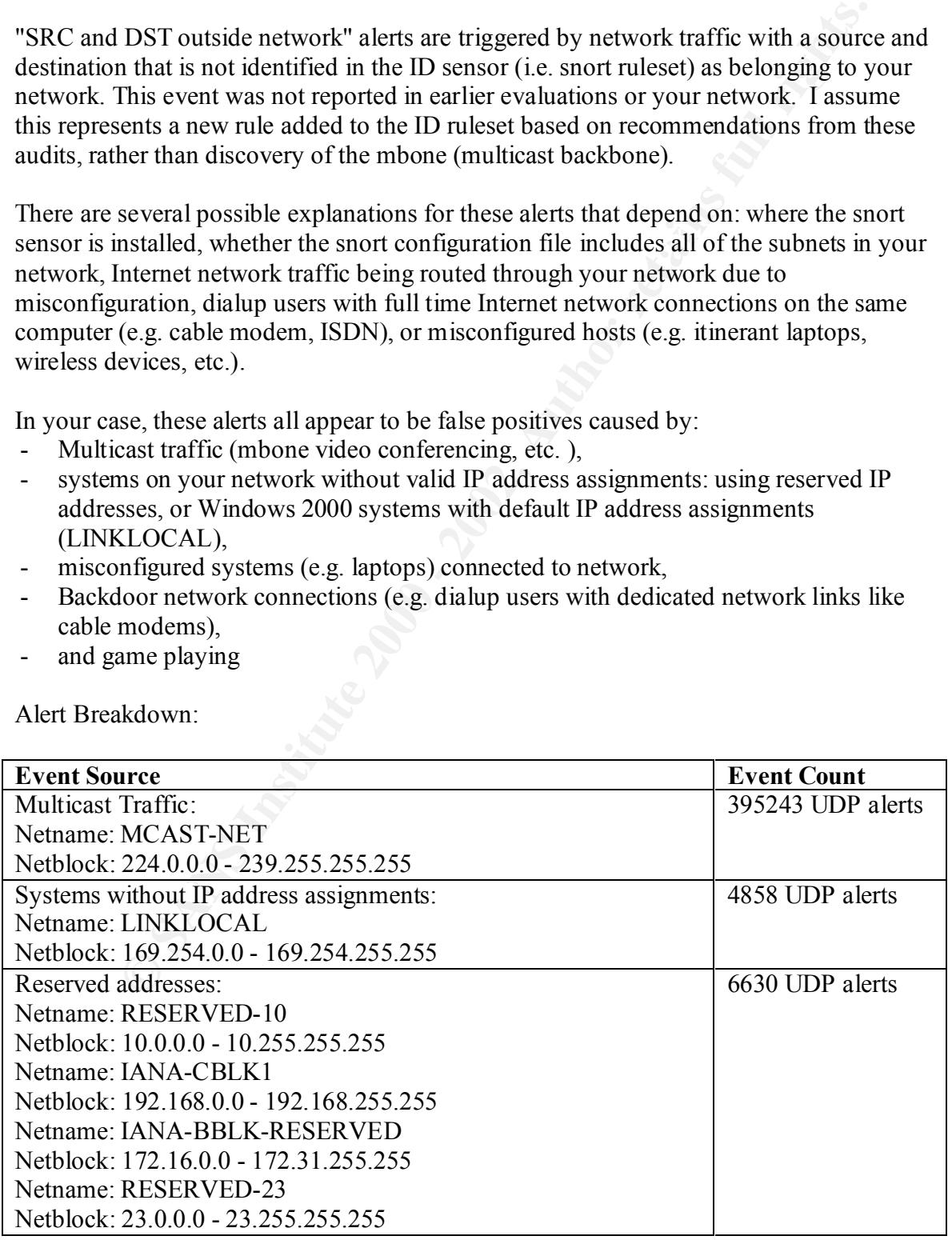

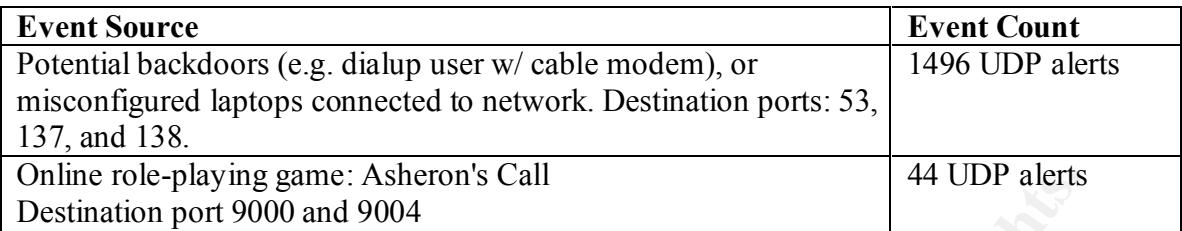

Recommendations

for connecting new hosts to the network - including IP address assignment. Identify hosts that are using IP addresses in the reserved address ranges, and if appropriate assign permanent addresses. Regardless, subnets using reserved addresses should be documented. Your security policy should identify the process, and controls,

To reduce the false positives generated by this snort rule, there are two actions required:

- 1. On internal ID sensors, add the multicast, reserved, and linklocal IP address ranges in the above table to the list of valid IP addresses on your network.
- 2. Block the reserved IP address ranges at the perimeter router or firewall.

The backdoor network connections due to @Home cable modem users dialing into your network is a bigger concern. I suggest placing a filtering router on the dialin lines, and permit traffic only to your network addresses from the DHCP/BOOTP assigned IP address of the dialin link. In addition, dialin users should be advised to disconnect cable modems, ensure that a virus scanner with up to date pattern files is installed, and consider the use of personal firewalls

**C-playing game: CASITOTS CALL THERT CONDUMBER (C-PLAST AUTE ALL THERT WAND AND AN USE TO AUTE ALL THERT CONDUMBER 10.000 - 2002, AUTE CALL THERT CONDUMBER CONDUMBER (CALL THERT AUTE THERT AND CONDUMBER 10.000 - 2002, AUTE** The Internet Address Number Authority (IANA) has given the MBONE (which is largely used for teleconferencing) the Class D subset of 224.2.<sup>\*</sup>.\* . Mbone traffic has it's own set of risks. It uses UDP only, and no specific ports are reserved for it's use making it difficult to implement router filters. While it is unlikely that a virus, or trojan, will be introduced by using the mbone - it can use a significant ammount of network bandwidth. I suggest you configure a multicast router on a screened subnet and control access to this server.

#### **Watchlist 000220 IL-ISDNNET-990517: 11874 alerts**

This alert was generated in response to traffic to/from the ISDNNET network, an Israeli ISP. This network was identified in previous audits as a source of napster traffic, and network or port scans.

From whois.ripe.net:

inetnum: 212.179.0.0 - 212.179.255.255 netname: IL-ISDNNET-990517 descr: PROVIDER country: IL (Israel)

Top 20 Source/Destination Port pairs:

This table shows that most of the traffic is related to the use of Napster. However a few connections are using unassigned ports which may be an indication of system compromise via trojans or backdoors. There was speculation in earlier audits that hosts from the ISDNNET had compromised some of your systems, so it may be prudent to block this network at the firewall and investigate the hosts that show communication on unknown ports.

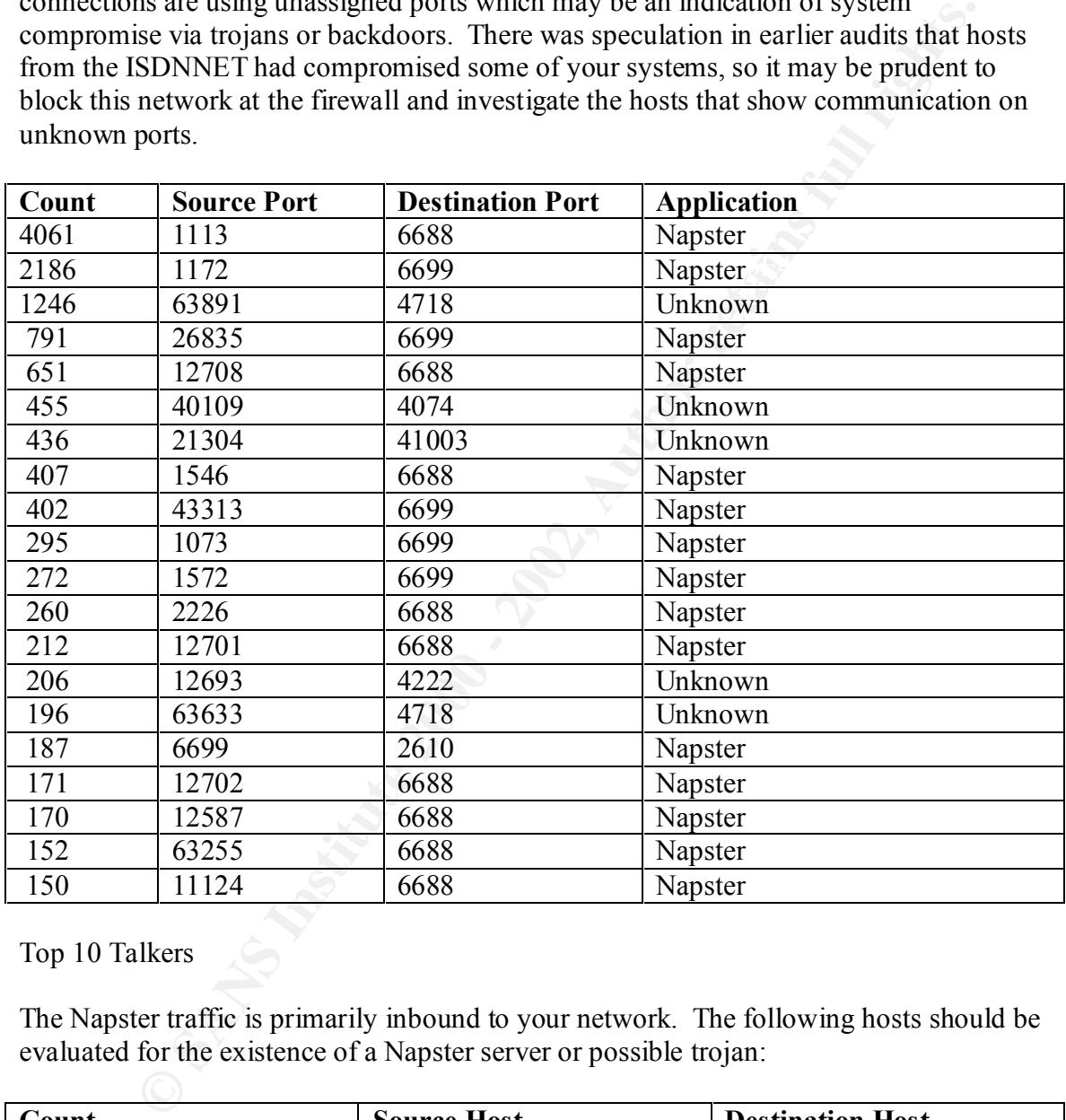

#### Top 10 Talkers

The Napster traffic is primarily inbound to your network. The following hosts should be evaluated for the existence of a Napster server or possible trojan:

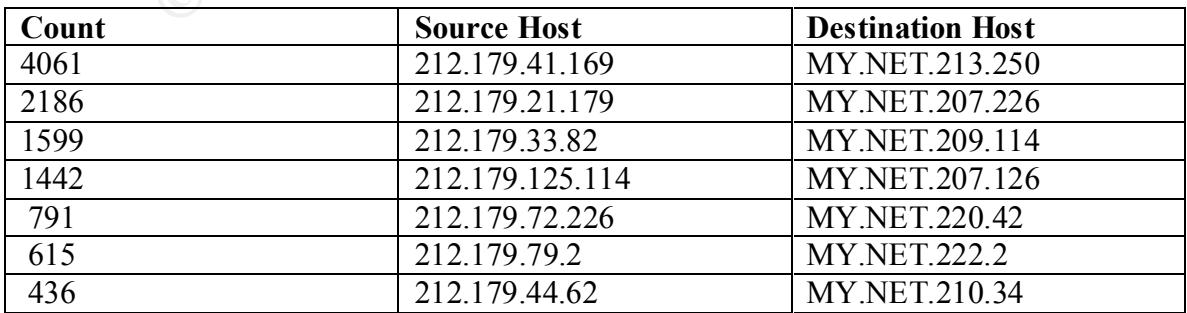

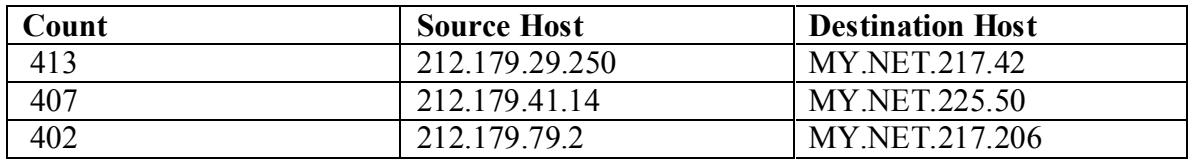

In addition to the risks of unauthorized file sharing, and legal copyright issues - there are security flaws in some napster implementations as described in the following CVE entries:

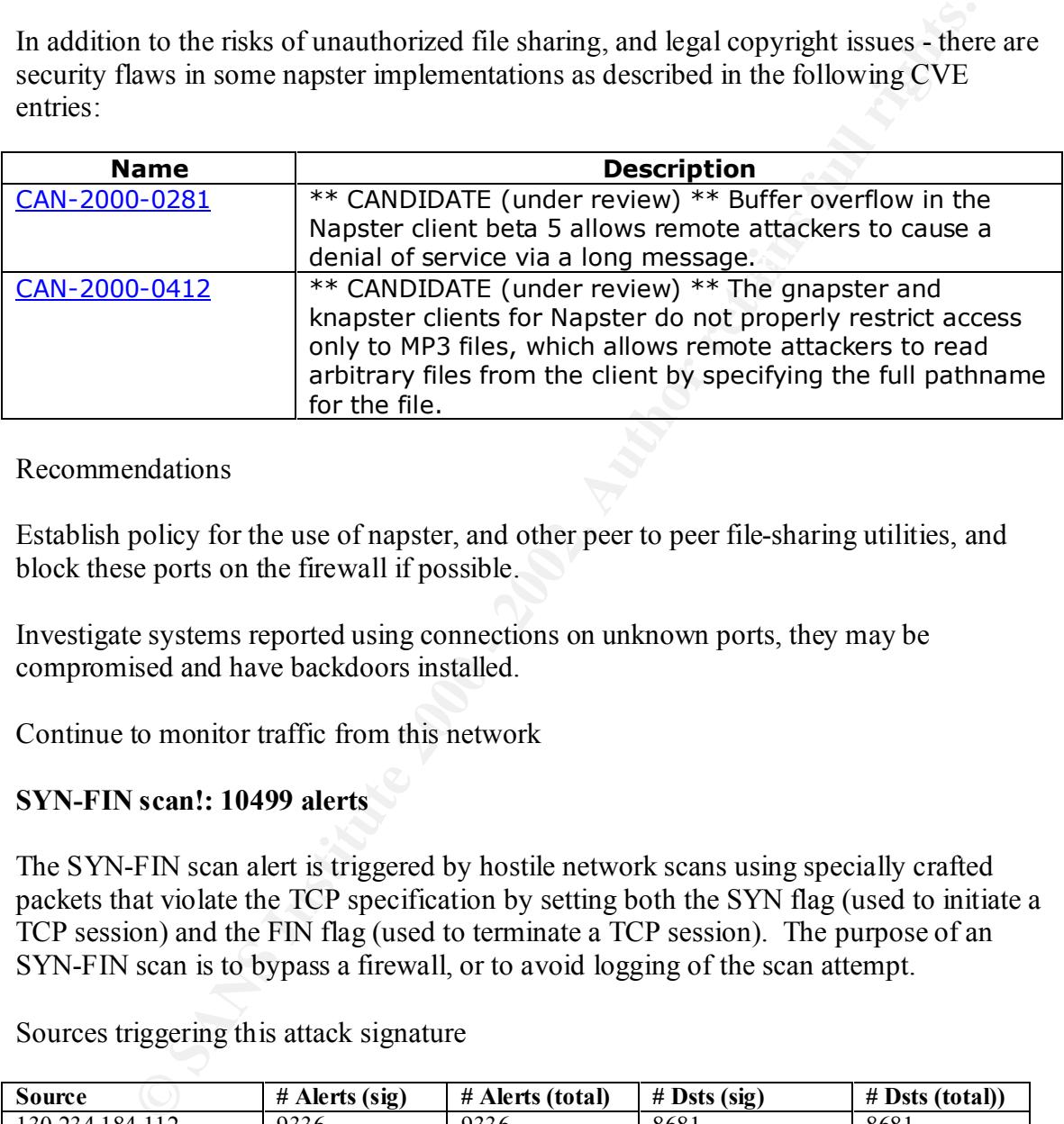

#### Recommendations

Establish policy for the use of napster, and other peer to peer file-sharing utilities, and block these ports on the firewall if possible.

Investigate systems reported using connections on unknown ports, they may be compromised and have backdoors installed.

Continue to monitor traffic from this network

#### **SYN-FIN scan!: 10499 alerts**

The SYN-FIN scan alert is triggered by hostile network scans using specially crafted packets that violate the TCP specification by setting both the SYN flag (used to initiate a TCP session) and the FIN flag (used to terminate a TCP session). The purpose of an SYN-FIN scan is to bypass a firewall, or to avoid logging of the scan attempt.

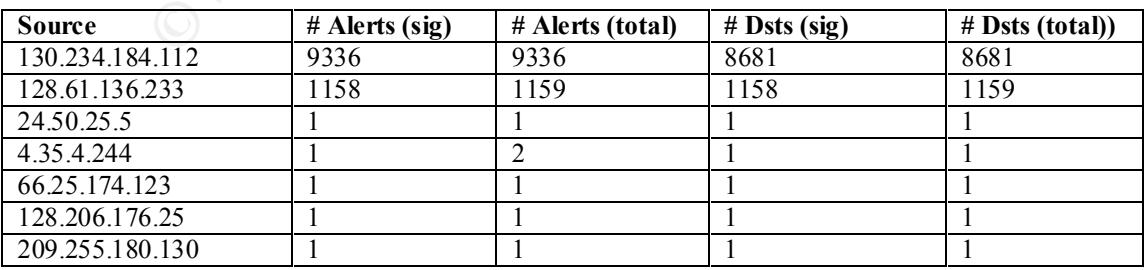

Sources triggering this attack signature

Recommendations

Block non standard IP traffic at a perimeter firewall. All modern firewalls are capable of blocking these types of packets. This action will have many beneficial effects: reduce the likelihood of compromise from external sources, limit reconnaissance information available to hackers, and reduce the noise level in the ID system.

#### **Possible RAMEN server activity : 9851 alerts**

This alert is triggered by a TCP connection attempt to port 27374; the port used by the RAMEN worm to serve a copy of the code. The SubSeven trojan also uses Port 27374. This alert was not reported in earlier audits of your network.

The Ramen worm performs reconnaissance by scanning a range of Internet addresses and checking the FTP banner on machines with an active port 21 (ftp). Ramen compromised hosts are listening on port 27374, and will show an initial outbound connection to this port to download the trojan followed by incoming connections from newly compromised systems. Ramen exploits vulnerabilities in: wu-ftpd (port 21/tcp), rpc.statd (port  $111/udp$ , and lprng (port  $515/top$ ).

For more information on the RAMEN worm, see:

Houle, Kevin, 'CERT® Incident Note IN-2001-01: Widespread Compromises via "ramen" Toolkit', CERT Coordination Center, http://www.cert.org/incident\_notes/IN-2001-01.html

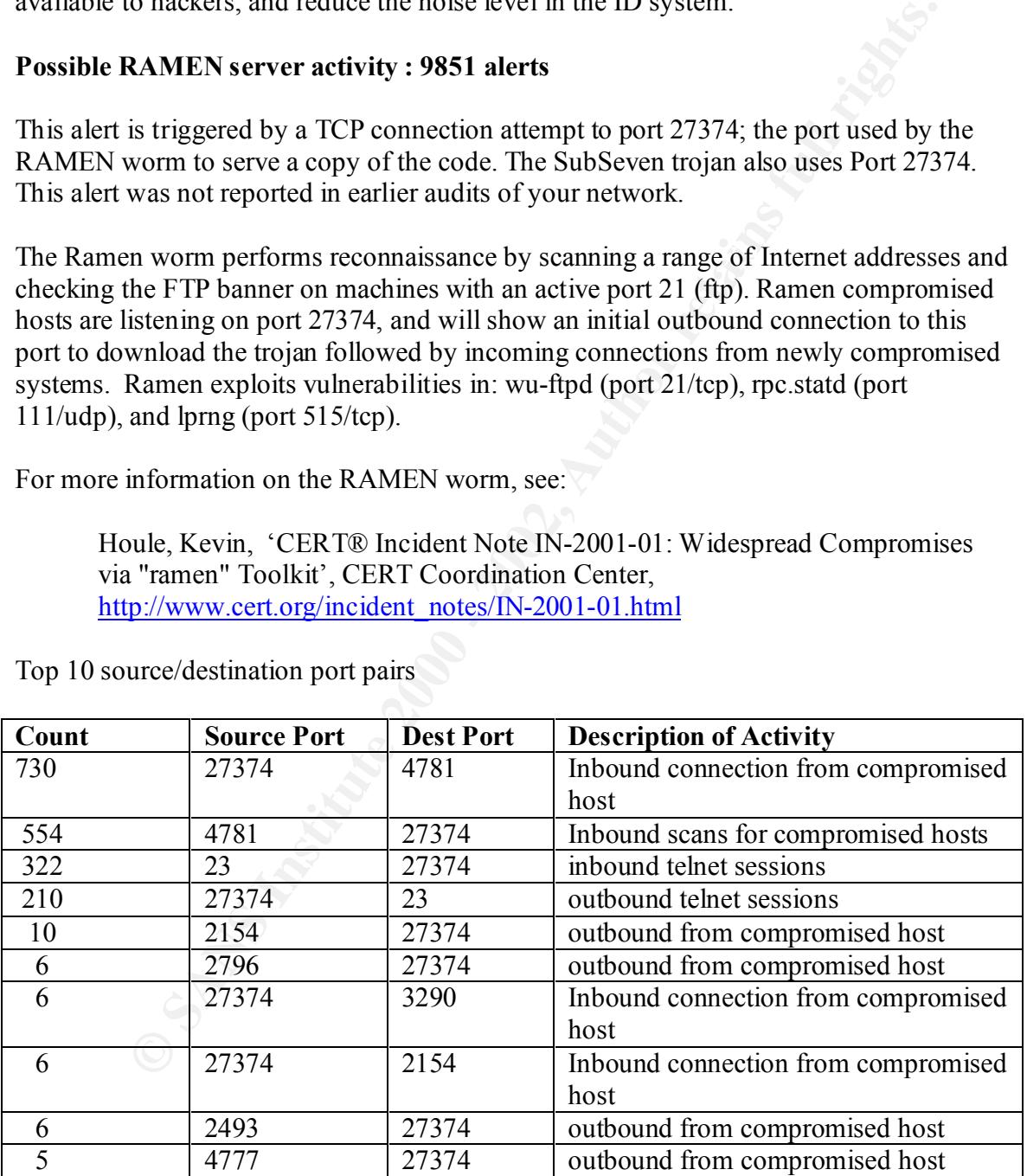

Top 10 source/destination port pairs

This is not normal traffic. There are connections inbound and outbound to port 27374 indicating systems compromised by the Ramen worm.

Top 10 talkers:

If any of the systems on MY.NET in this table are running the Linux operating system they should be considered at high risk of being compromised.

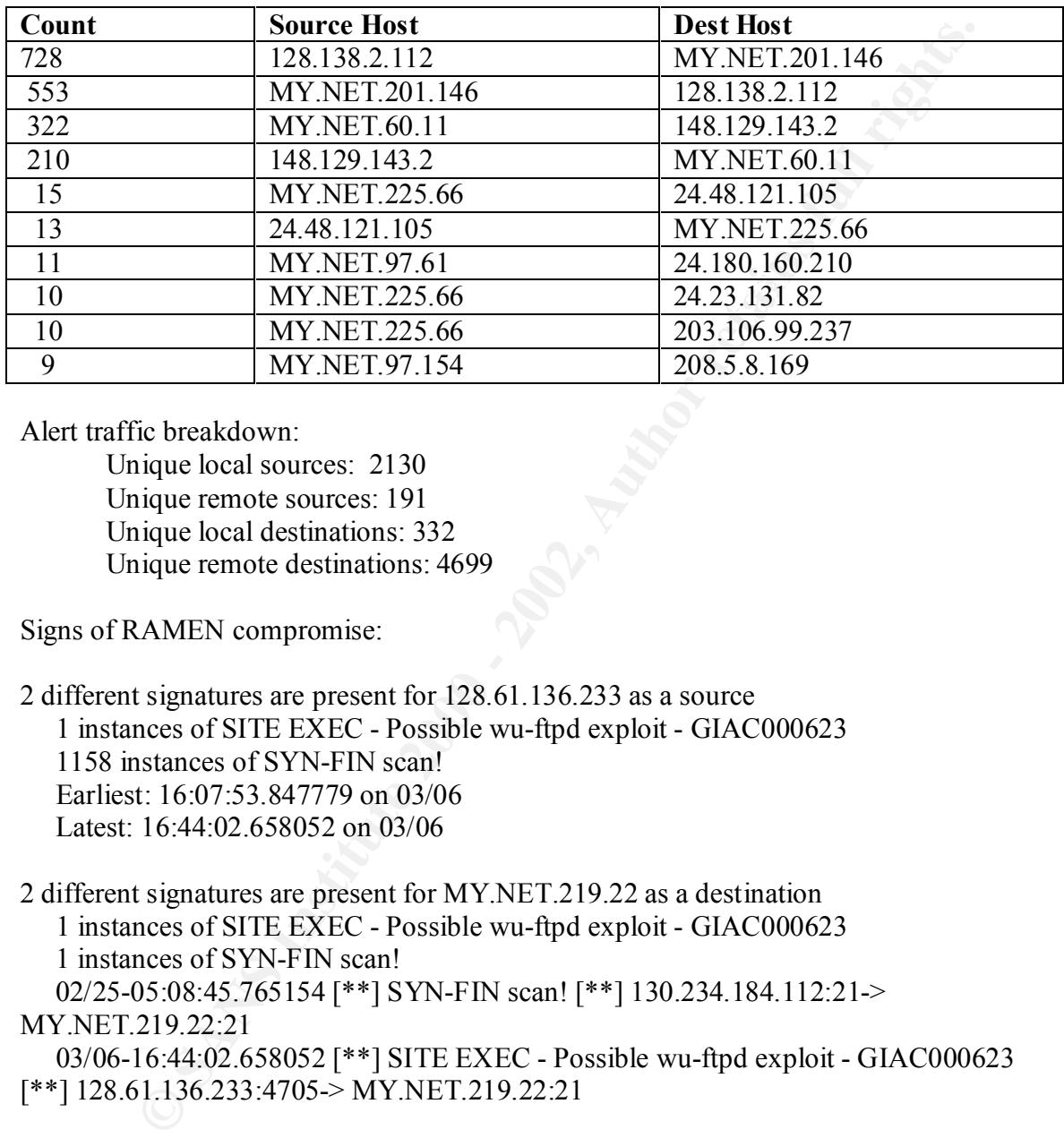

Alert traffic breakdown:

Unique local sources: 2130 Unique remote sources: 191 Unique local destinations: 332 Unique remote destinations: 4699

Signs of RAMEN compromise:

2 different signatures are present for 128.61.136.233 as a source 1 instances of SITE EXEC - Possible wu-ftpd exploit - GIAC000623 1158 instances of SYN-FIN scan! Earliest: 16:07:53.847779 on 03/06 Latest: 16:44:02.658052 on 03/06

2 different signatures are present for MY.NET.219.22 as a destination

 1 instances of SITE EXEC - Possible wu-ftpd exploit - GIAC000623 1 instances of SYN-FIN scan! 02/25-05:08:45.765154 [\*\*] SYN-FIN scan! [\*\*] 130.234.184.112:21-> MY.NET.219.22:21 03/06-16:44:02.658052 [\*\*] SITE EXEC - Possible wu-ftpd exploit - GIAC000623 [\*\*] 128.61.136.233:4705-> MY.NET.219.22:21 1 different signatures are present for MY.NET.219.22 as a source

 $02/23-23:14:33.233285$  [\*\*] Possible RAMEN server activity [\*\*] 2 instances of Possible RAMEN server activity 02/23-23:14:32.606383 [\*\*] Possible RAMEN server activity [\*\*] MY.NET.219.22:27374-> 24.67.186.244:3426 MY.NET.219.22:27374-> 24.67.186.244:3426

1 different signatures are present for 24.67.186.244 as a destination

 1309 instances of Possible RAMEN server activity Earliest: 22:57:56.786139 on 02/23 Latest: 23:03:40.770201 on 02/23

1 different signatures are present for 24.67.186.244 as a source 2438 instances of Possible RAMEN server activity Earliest: 22:57:57.027022 on 02/23 Latest: 22:58:27.483022 on 02/23

Recommendations

missing - this host should be considered at high risk of being compromised. While MY.NET.219.22 has not been identified as originating scans, some of the data is

Use updated snort rules to reduce false positives:

alert TCP \$EXTERNAL any -> \$INTERNAL 27374 (msg: "IDS460/wormramen-asp-retrieval-incoming"; flags: A+; content: "GET"; depth: 8; nocase;)

alert TCP \$INTERNAL any -> \$EXTERNAL 27374 (msg: "IDS461/wormramen-asp-retrieval-outgoing"; flags: A+; content: "GET "; depth: 8; nocase;)

Perform a scan of your network TCP port 27374 to see if any RAMEN servers can be identified.

Patch all linux systems to remove current vulnerabilities, and establish an ongoing program to keep operating systems patches up to date.

Evaluate if the telnet traffic is appropriate, and block it at the firewall if possible.

#### **Watchlist 000222 NET-NCFC: 5720 alerts**

**CONDUGATE SET ALT AUTHER SET AND SET AND SET AND SET AND SERVED AND SERVED AND ALT AND SERVED AND ALT AND SERVED AND ALT 21: 22:57:57.027022 on 02/23<br>
22:58:27.483022 on 02/23<br>
22:58:27.483022 on 02/23<br>
andations<br>
CONDER** A match on the subnets assigned to NCFC, a Chinese school, generated this alert. This network has been previously identified in earlier audits as a source of SMTP traffic, but no significant security incidents were identified, and the alert count has not changed significantly.

From whois arin net:

The Computer Network Center Chinese Academy of Sciences (NET-NCFC) Netname: NCFC Netblock: 159.226.0.0 - 159.226.255.255

Top 5 Destination ports

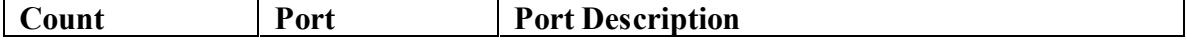

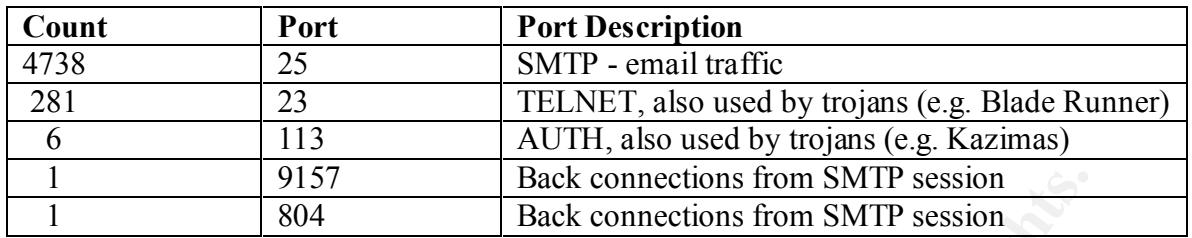

Top 5 NET-NCFC

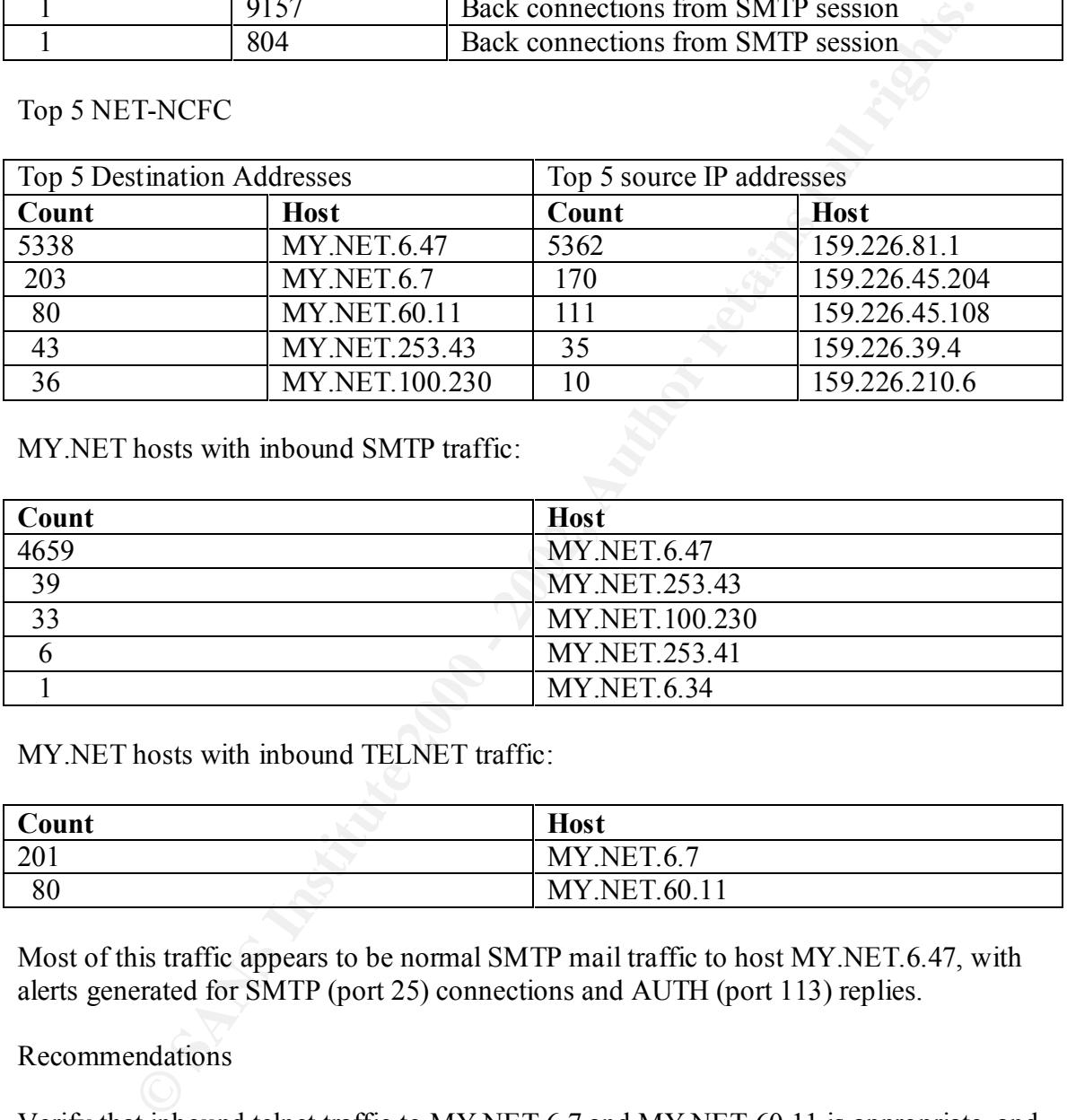

MY.NET hosts with inbound SMTP traffic:

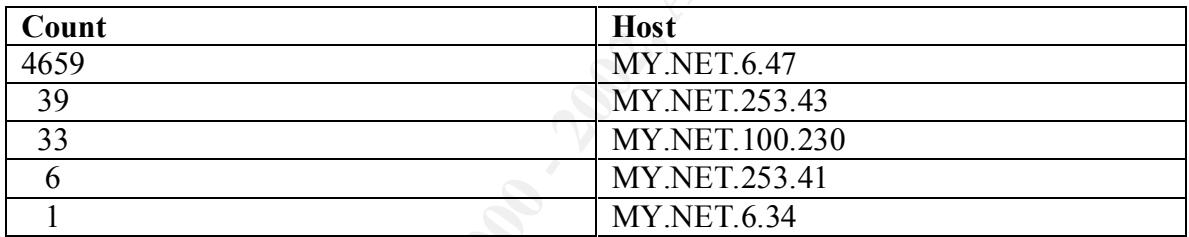

MY.NET hosts with inbound TELNET traffic:

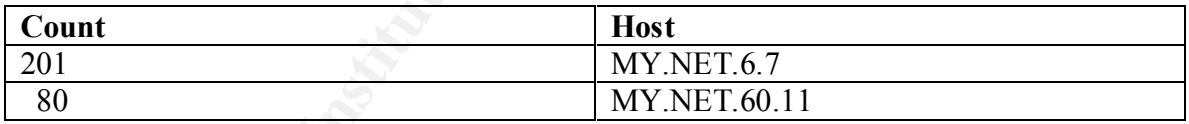

Most of this traffic appears to be normal SMTP mail traffic to host MY.NET.6.47, with alerts generated for SMTP (port 25) connections and AUTH (port 113) replies.

Recommendations

Verify that inbound telnet traffic to MY.NET.6.7 and MY.NET.60.11 is appropriate, and that the hosts listed in the above table of inbound SMTP connections are valid mail servers.

AUTH is commonly used by sendmail to determine the userid on the remote host making the connection. This service is inherently unreliable and should be disabled.

Setup a common mail gateway on a screened subnet, and permit mail traffic only to that host and not directly to/from the Internet. Virus scanning would be useful on the mail gateway.

Implement anti-spam measures such as: rbl (real time black list), domain name validation, and reverse IP address lookup verification with hostname.

# **Top 10 Sources of Alerts**

After excluding false positives from the "SRC and DST outside network" alerts, the top 10 sources are:

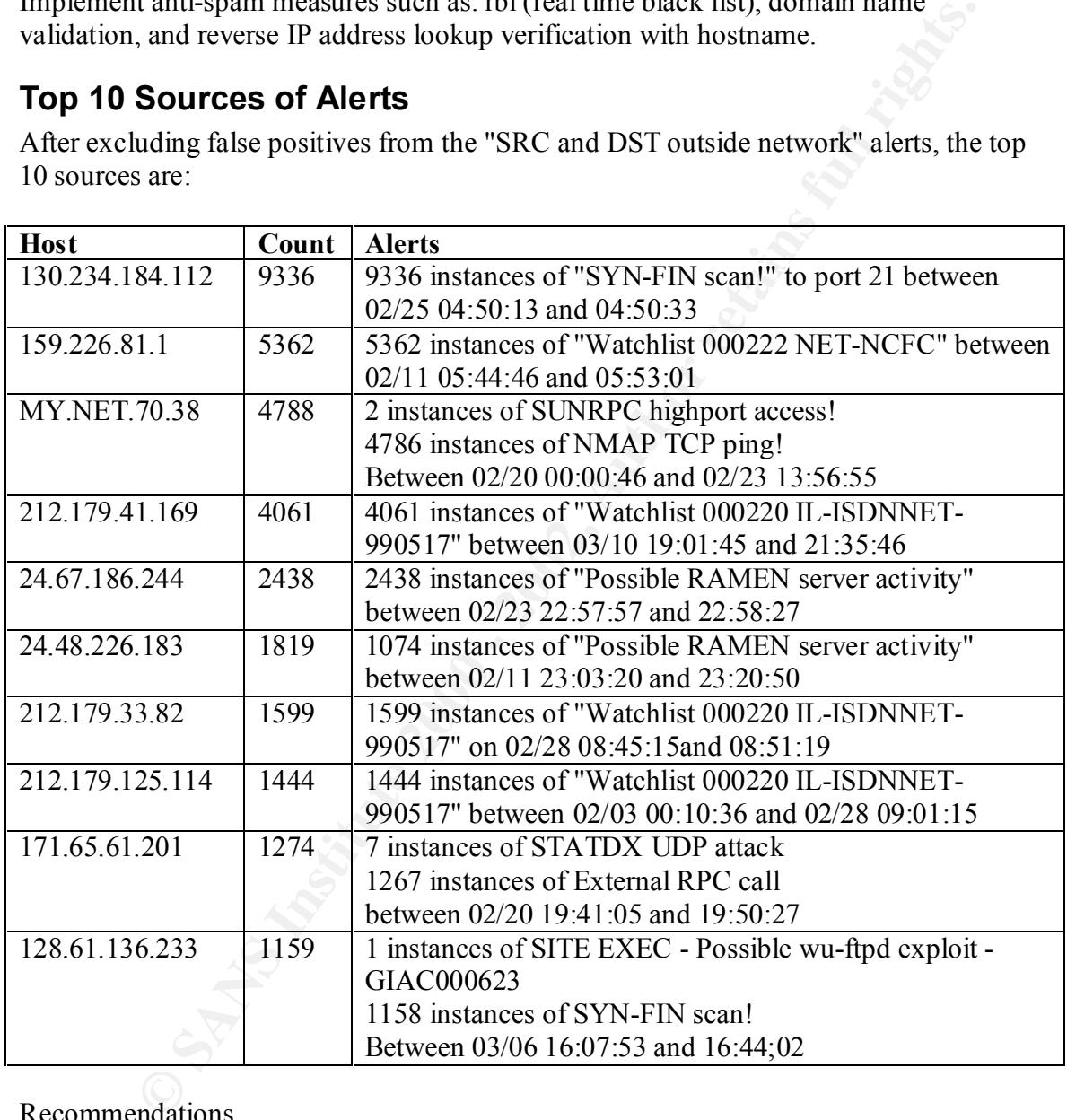

Recommendations

Investigate systems reporting scan and attack alerts for possible compromise.

Implement a statefull perimeter firewall and consider blocking the top source IP addresses at the perimeter.

# **Top 10 Alert Destinations**

After excluding false positives from the "SRC and DST outside network" alerts, the top 10 destinations are:

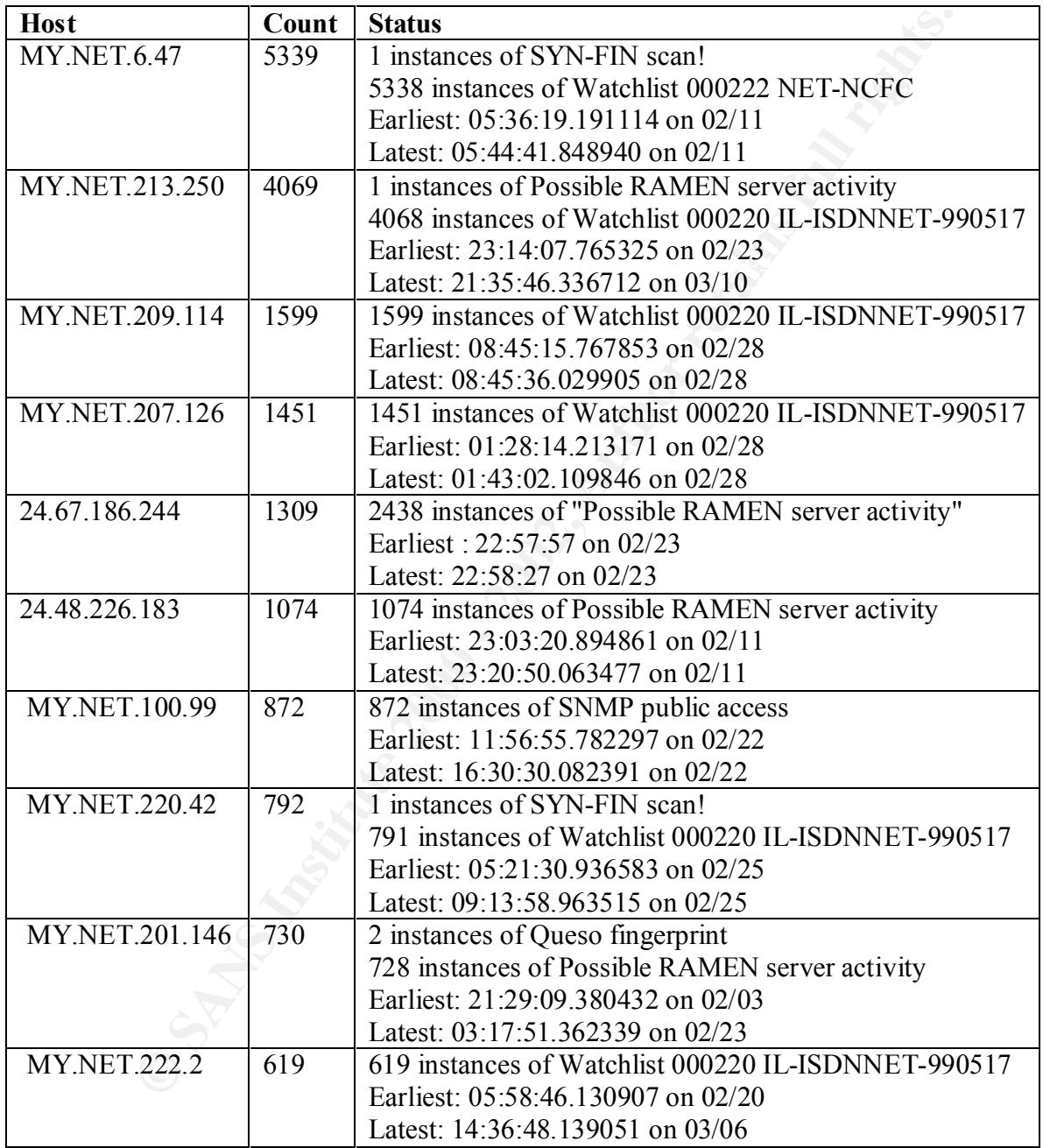

#### Recommendations

 $K_{\rm eff}$  fingerprint  $\sim$  AF19  $R_{\rm eff}$  and  $\sim$   $R_{\rm eff}$  becomes designed by  $\sim$ Investigate systems reporting scan and attack alerts for possible compromise.

Implement a stateful firewall to block network scanning, and examine MY.NET hosts that have received a significant amount of external attention for possible compromise.

# **OOS Alerts**

Top 5 sources

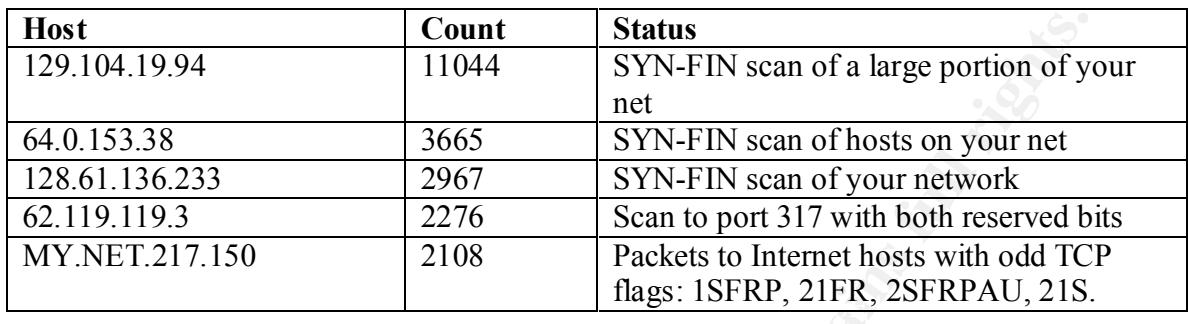

#### Top 10 port pairs

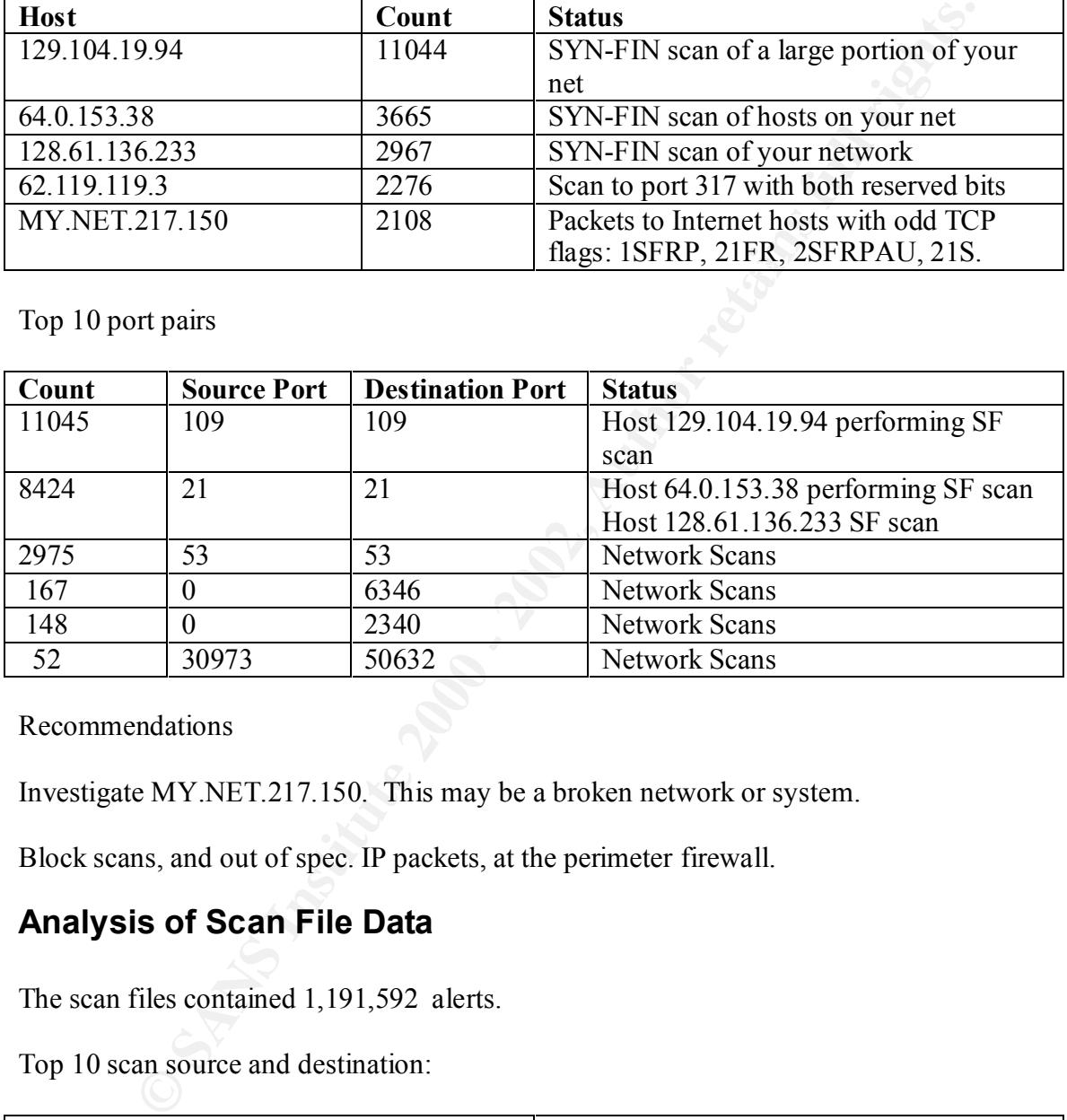

Recommendations

Investigate MY.NET.217.150. This may be a broken network or system.

Block scans, and out of spec. IP packets, at the perimeter firewall.

## **Analysis of Scan File Data**

The scan files contained 1,191,592 alerts.

Top 10 scan source and destination:

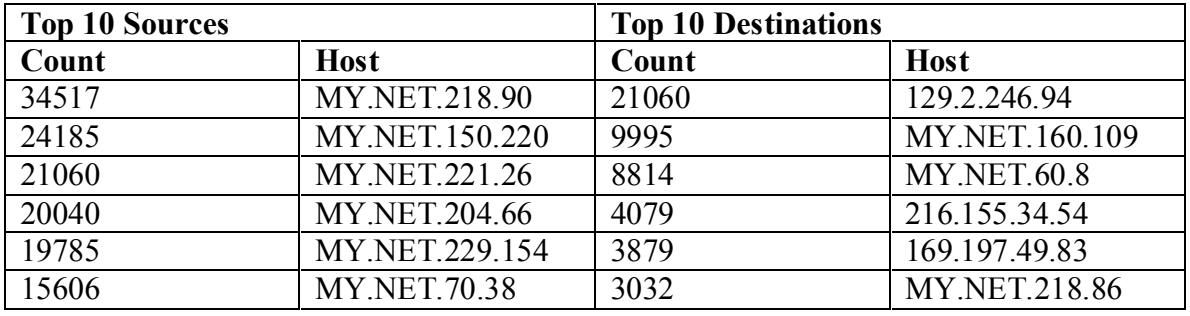

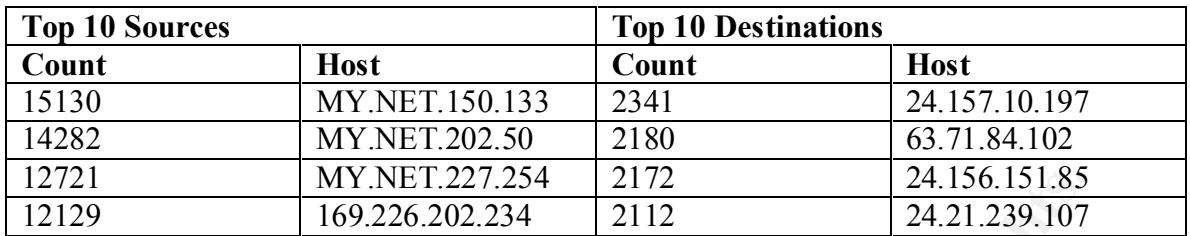

Top 10 Talkers

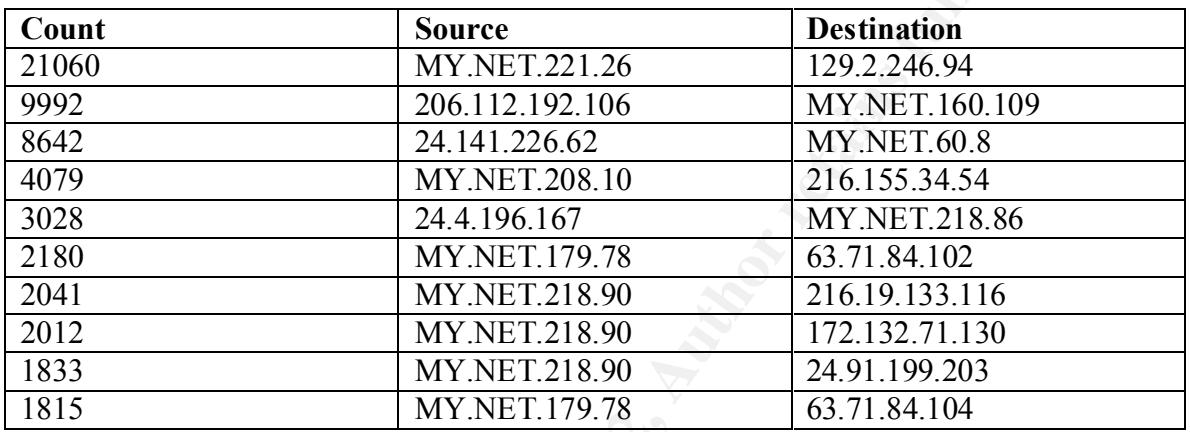

Further examination of the scan data showed that a large portion of the scan traffic had identical source and destination ports. An analysis of the scan data for the top 10 revealed:

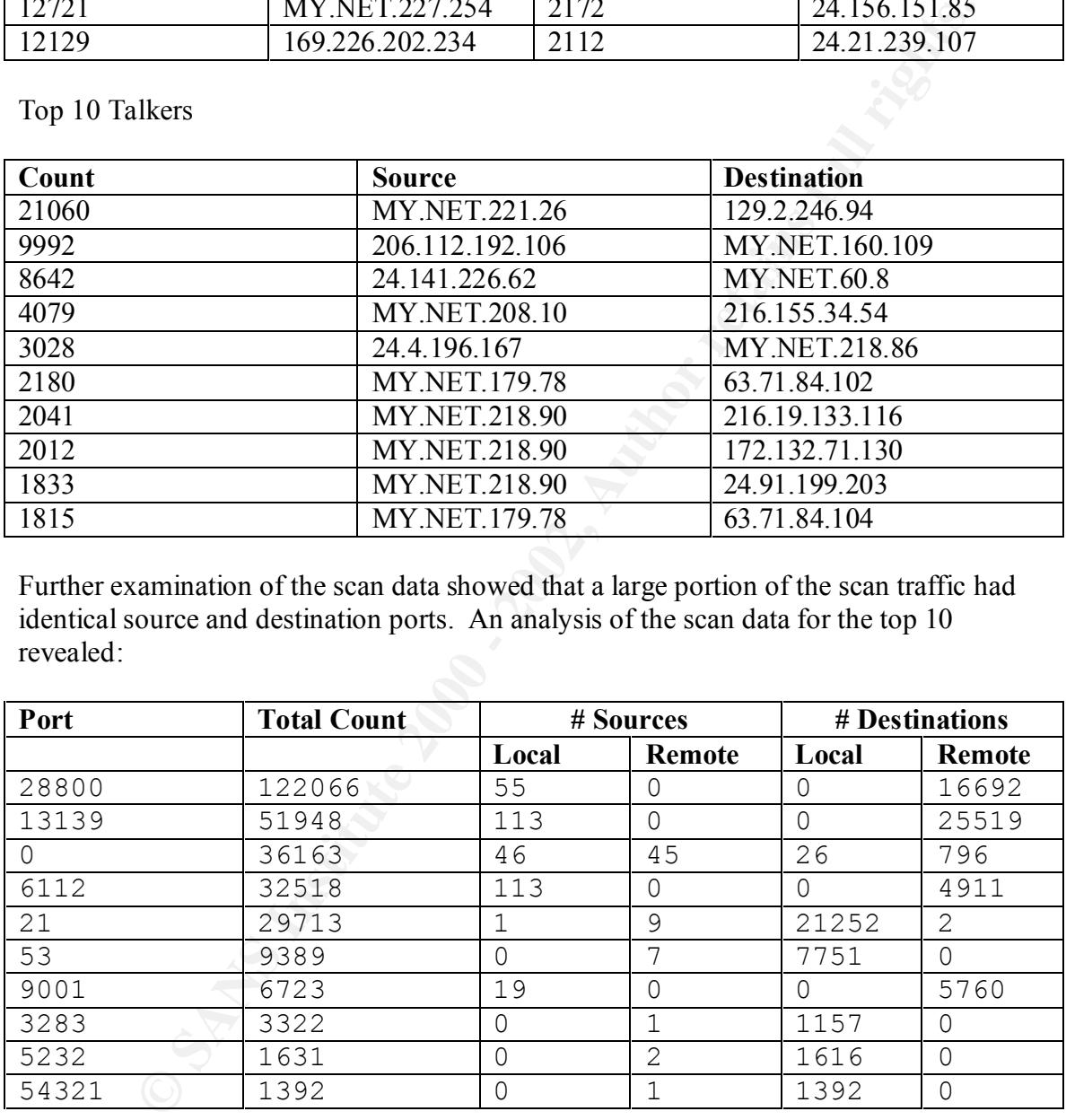

The ports in use by these scans were identified as:

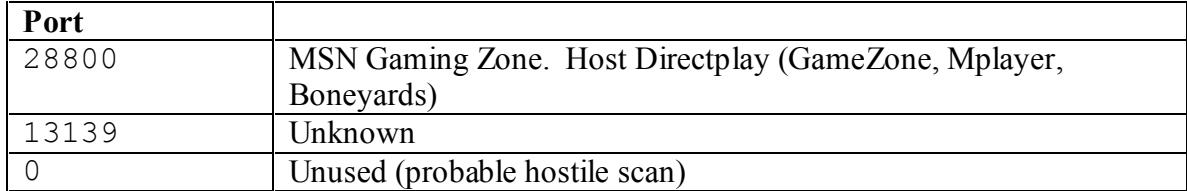

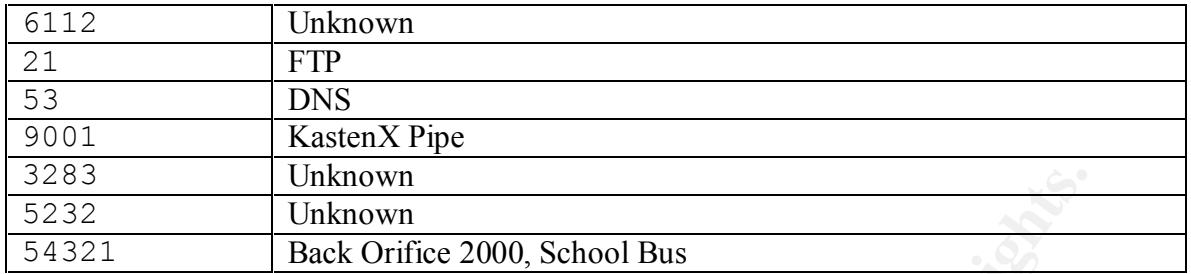

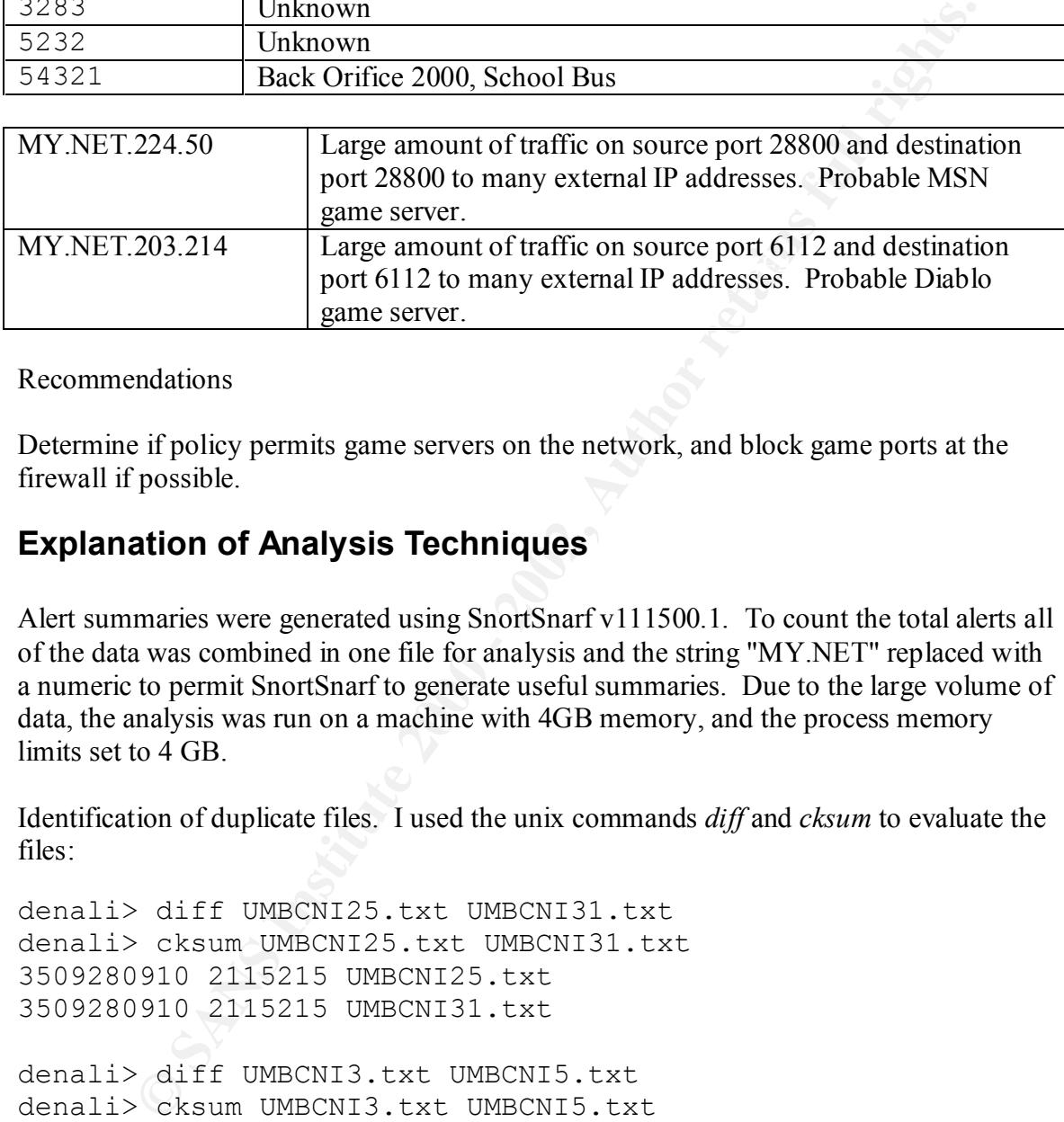

#### Recommendations

Determine if policy permits game servers on the network, and block game ports at the firewall if possible.

#### **Explanation of Analysis Techniques**

Alert summaries were generated using SnortSnarf v111500.1. To count the total alerts all of the data was combined in one file for analysis and the string "MY.NET" replaced with a numeric to permit SnortSnarf to generate useful summaries. Due to the large volume of data, the analysis was run on a machine with 4GB memory, and the process memory limits set to 4 GB.

Identification of duplicate files. I used the unix commands *diff* and *cksum* to evaluate the files:

denali> diff UMBCNI25.txt UMBCNI31.txt denali> cksum UMBCNI25.txt UMBCNI31.txt 3509280910 2115215 UMBCNI25.txt 3509280910 2115215 UMBCNI31.txt

```
denali> diff UMBCNI3.txt UMBCNI5.txt
denali> cksum UMBCNI3.txt UMBCNI5.txt
3163670079 4956801 UMBCNI3.txt
3163670079 4956801 UMBCNI5.txt
```

```
denali> cksum SnortA35.txt SnortA36.txt
denali> diff SnortA35.txt SnortA36.txt
812592916 4492808 SnortA35.txt
812592916 4492808 SnortA36.txt
```
Generating TCP quad format data from alert files:

```
Fig. 7.481. [0-3] (13.3). [0-3] (13.3). [0-3] (13.3). <br>
(\{(\gamma^k)^n\}], \{\{\gamma^k\}^n\}, \{\{\gamma^k\}^n\}, \{\{\gamma^k\}^n\}, \{\{\gamma^k\}^n\}, \{\{\gamma^k\}^n\}, \{\{\gamma^k\}^n\}, \{\gamma^k\}, \{\gamma^k\}, \{\gamma^k\}, \{\gamma^k\}, \{\gamma^k\#!/bin/perl
$ip='([0-9][1,3],[0-9][1,3],[0-9][1,3].
9]{1,3}|MY.NET.[0-9]{1,3}.[0-9]{1,3})';
while (\langle \rangle) {
       if (|(\sqrt{x^*}, \sqrt{x^*}, \sqrt{x^*},{
              print "$1 $3 $4 $6\n";
    }
}
```
Top 10 lists were created from quad data using *awk*, *sort*, *uniq*, and *grep*:

# awk '{print \$1}'<quaddata|sort|uniq -c|sort -rn|head -10

### **Summary**

There are five areas that should be investigated: installation of a statefull firewall, creation of a screened subnet for managing services requiring Internet connectivity, policy defining what access to the Internet is permitted, ongoing problems with loss of ID alert data, and investigate potentially compromised systems.

A properly configured statefull firewall will block many of the scans that were identified in the snort ID data. A screened subnet on the firewall should be created to support the following services: mbone (multicast router), mail hub, and proxies for services that you decide will be permitted through the firewall (e.g. telnet). No direct traffic should be permitted through the firewall; it should be proxied or routed through an intermediary on a screened subnet.

Your security policy needs to address which services you will permit to the Internet. Services that are a potential concern are: games, napster, inbound telnet, and remote access.

After these issues have been addressed, I suggest you have another audit to determine how successful the improvement activities were at fixing the problems.

# **Upcoming Training**

# Click Here to<br>{Get CERTIFIED!}

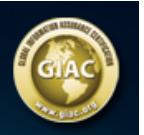

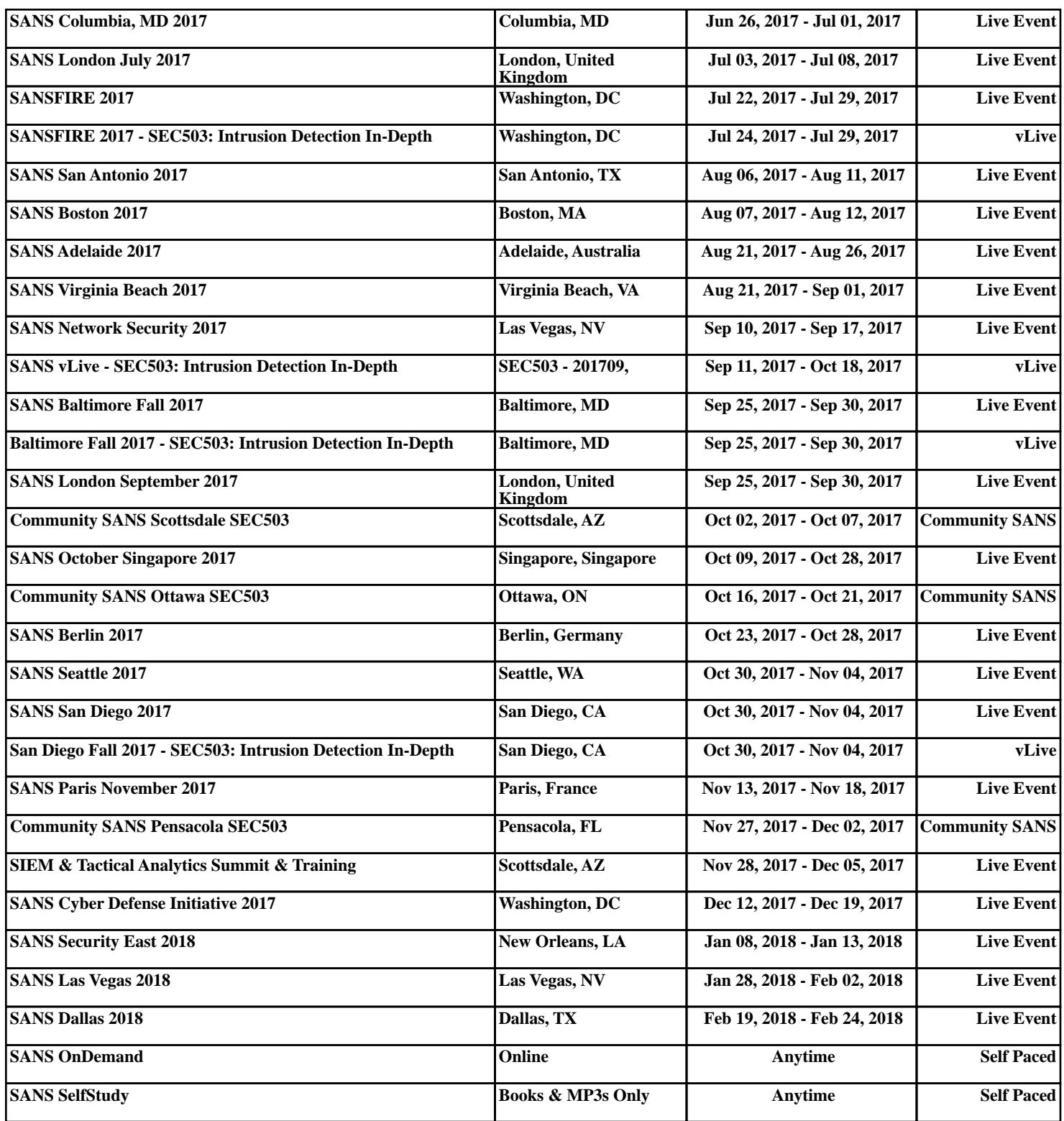